## Speex Reference Manual 1.2-beta2

Generated by Doxygen 1.5.1

Wed May 23 00:53:16 2007

# **Contents**

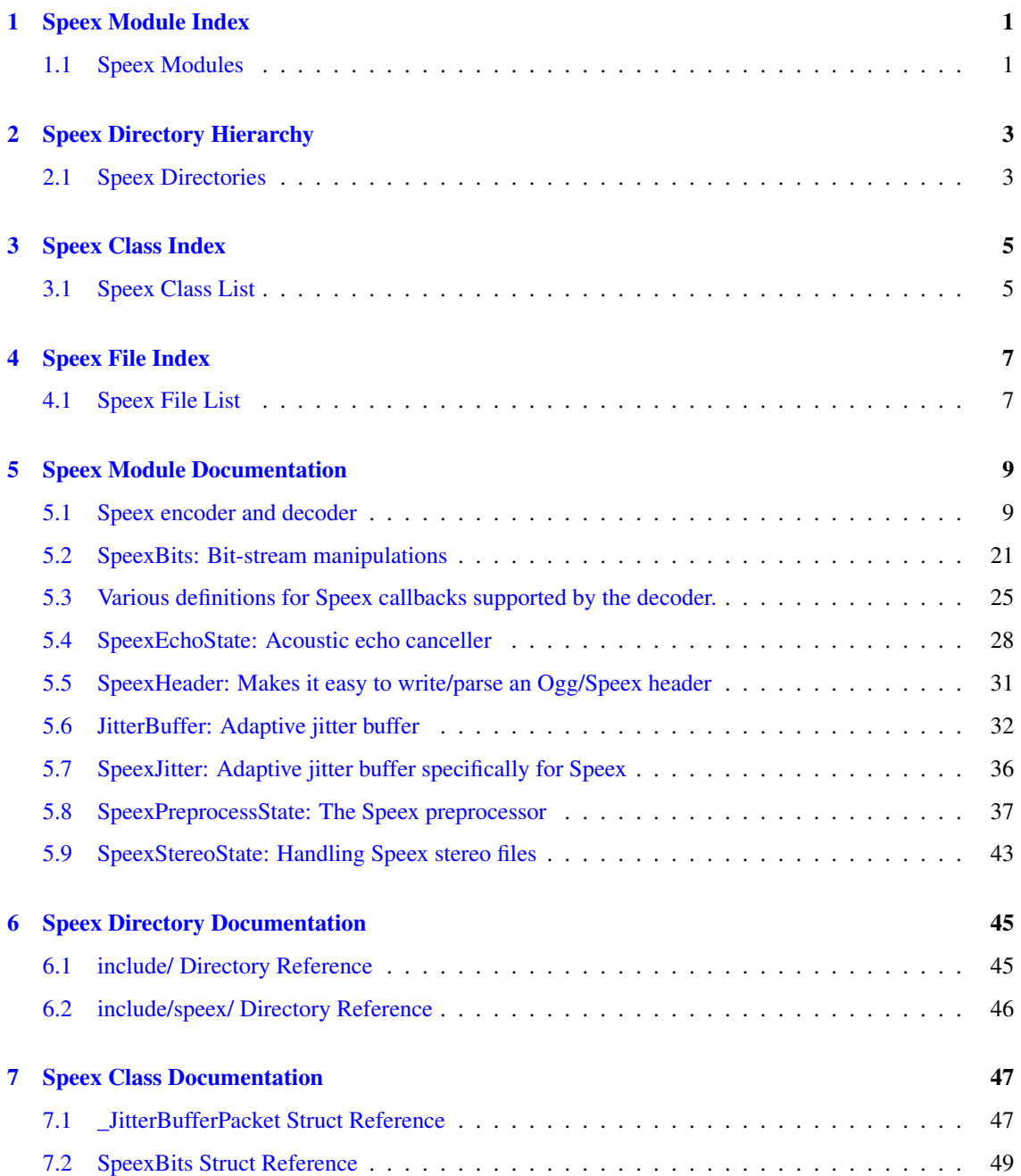

## ii CONTENTS

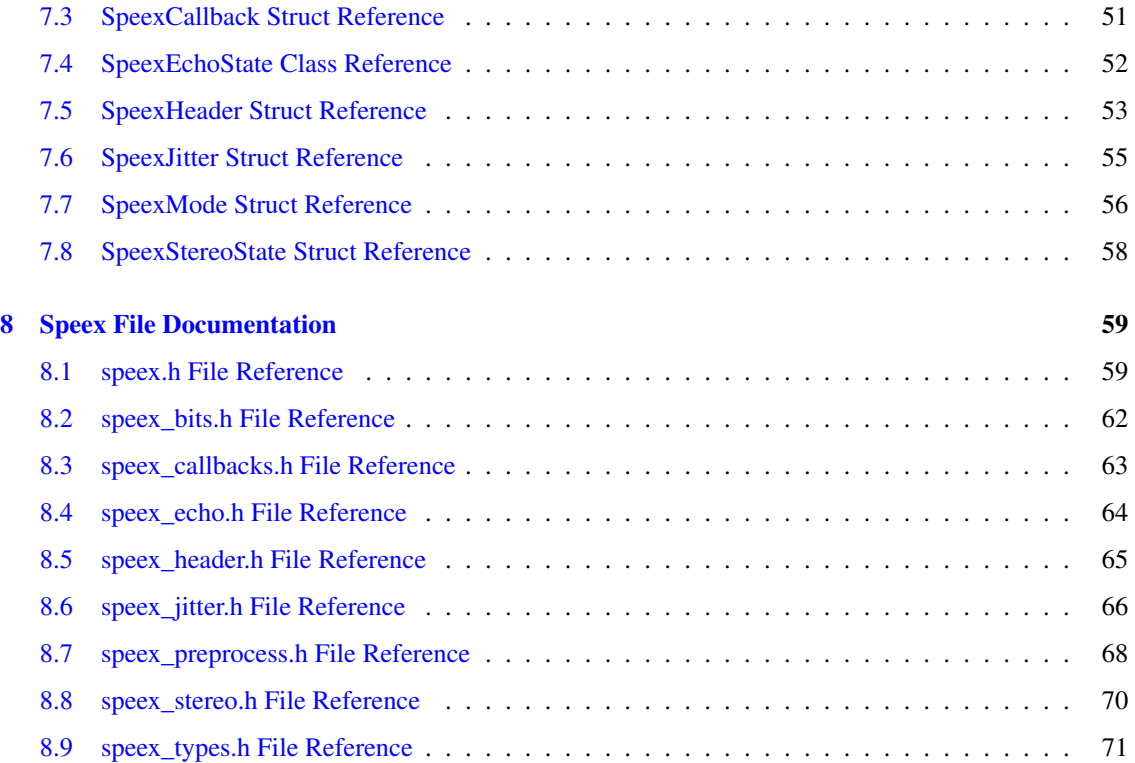

# <span id="page-4-0"></span>Speex Module Index

## <span id="page-4-1"></span>1.1 Speex Modules

Here is a list of all modules:

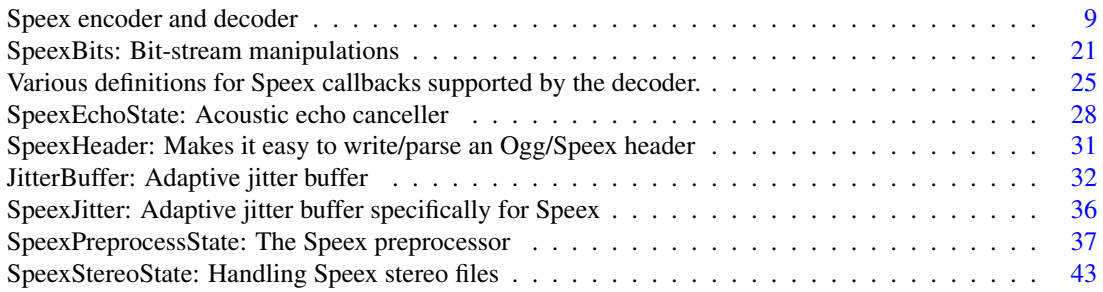

# <span id="page-6-0"></span>Speex Directory Hierarchy

## <span id="page-6-1"></span>2.1 Speex Directories

This directory hierarchy is sorted roughly, but not completely, alphabetically:

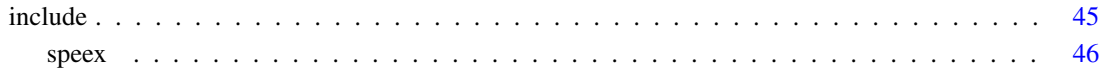

# <span id="page-8-0"></span>Speex Class Index

## <span id="page-8-1"></span>3.1 Speex Class List

Here are the classes, structs, unions and interfaces with brief descriptions:

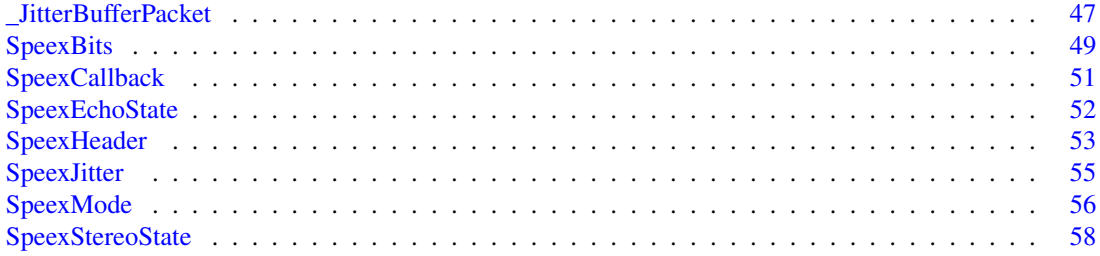

# <span id="page-10-0"></span>Speex File Index

## <span id="page-10-1"></span>4.1 Speex File List

Here is a list of all documented files with brief descriptions:

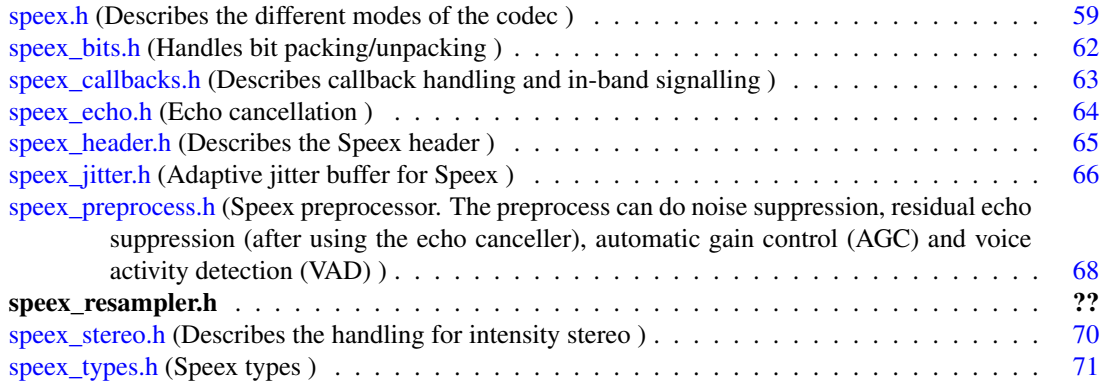

## <span id="page-12-0"></span>Speex Module Documentation

## <span id="page-12-1"></span>5.1 Speex encoder and decoder

## **Classes**

• struct [SpeexMode](#page-59-0)

## Defines

- #define [SPEEX\\_SET\\_ENH](#page-17-0) 0
- #define [SPEEX\\_GET\\_ENH](#page-14-0) 1
- #define [SPEEX\\_GET\\_FRAME\\_SIZE](#page-14-1) 3
- #define [SPEEX\\_SET\\_QUALITY](#page-18-0) 4
- #define [SPEEX\\_SET\\_MODE](#page-18-1) 6
- #define [SPEEX\\_GET\\_MODE](#page-15-0) 7
- #define [SPEEX\\_SET\\_LOW\\_MODE](#page-17-1) 8
- #define [SPEEX\\_GET\\_LOW\\_MODE](#page-15-1) 9
- #define [SPEEX\\_SET\\_HIGH\\_MODE](#page-17-2) 10
- #define [SPEEX\\_GET\\_HIGH\\_MODE](#page-14-2) 11
- #define [SPEEX\\_SET\\_VBR](#page-18-2) 12
- #define [SPEEX\\_GET\\_VBR](#page-15-2) 13
- #define [SPEEX\\_SET\\_VBR\\_QUALITY](#page-18-3) 14
- #define [SPEEX\\_GET\\_VBR\\_QUALITY](#page-16-0) 15
- #define [SPEEX\\_SET\\_COMPLEXITY](#page-17-3) 16
- #define [SPEEX\\_GET\\_COMPLEXITY](#page-14-3) 17
- #define [SPEEX\\_SET\\_BITRATE](#page-17-4) 18
- #define [SPEEX\\_GET\\_BITRATE](#page-14-4) 19
- #define [SPEEX\\_SET\\_HANDLER](#page-17-5) 20
- #define [SPEEX\\_SET\\_USER\\_HANDLER](#page-18-4) 22
- #define [SPEEX\\_SET\\_SAMPLING\\_RATE](#page-18-5) 24
- #define [SPEEX\\_GET\\_SAMPLING\\_RATE](#page-15-3) 25
- #define [SPEEX\\_RESET\\_STATE](#page-17-6) 26
- #define [SPEEX\\_GET\\_RELATIVE\\_QUALITY](#page-15-4) 29
- #define [SPEEX\\_SET\\_VAD](#page-18-6) 30
- #define [SPEEX\\_GET\\_VAD](#page-15-5) 31
- #define [SPEEX\\_SET\\_ABR](#page-17-7) 32
- #define [SPEEX\\_GET\\_ABR](#page-14-5) 33
- #define [SPEEX\\_SET\\_DTX](#page-17-8) 34
- #define [SPEEX\\_GET\\_DTX](#page-14-6) 35
- #define [SPEEX\\_SET\\_SUBMODE\\_ENCODING](#page-18-7) 36
- #define [SPEEX\\_GET\\_SUBMODE\\_ENCODING](#page-15-6) 37
- #define [SPEEX\\_GET\\_LOOKAHEAD](#page-15-7) 39
- #define [SPEEX\\_SET\\_PLC\\_TUNING](#page-18-8) 40
- #define [SPEEX\\_GET\\_PLC\\_TUNING](#page-15-8) 41
- #define [SPEEX\\_SET\\_VBR\\_MAX\\_BITRATE](#page-18-9) 42
- #define [SPEEX\\_GET\\_VBR\\_MAX\\_BITRATE](#page-16-1) 43
- #define [SPEEX\\_SET\\_HIGHPASS](#page-17-9) 44
- #define [SPEEX\\_GET\\_HIGHPASS](#page-15-9) 45
- #define [SPEEX\\_GET\\_ACTIVITY](#page-14-7) 47
- #define [SPEEX\\_SET\\_PF](#page-18-10) 0
- #define [SPEEX\\_GET\\_PF](#page-15-10) 1
- #define [SPEEX\\_MODE\\_FRAME\\_SIZE](#page-16-2) 0
- #define [SPEEX\\_SUBMODE\\_BITS\\_PER\\_FRAME](#page-19-0) 1
- #define [SPEEX\\_LIB\\_GET\\_MAJOR\\_VERSION](#page-16-3) 1
- #define [SPEEX\\_LIB\\_GET\\_MINOR\\_VERSION](#page-16-4) 3
- #define [SPEEX\\_LIB\\_GET\\_MICRO\\_VERSION](#page-16-5) 5
- #define [SPEEX\\_LIB\\_GET\\_EXTRA\\_VERSION](#page-16-6) 7
- #define [SPEEX\\_LIB\\_GET\\_VERSION\\_STRING](#page-16-7) 9
- #define [SPEEX\\_NB\\_MODES](#page-17-10) 3
- #define [SPEEX\\_MODEID\\_NB](#page-16-8) 0
- #define [SPEEX\\_MODEID\\_WB](#page-16-9) 1
- #define [SPEEX\\_MODEID\\_UWB](#page-16-10) 2

## Typedefs

- typedef void ∗(∗) [encoder\\_init\\_func](#page-19-1) (const struct [SpeexMode](#page-59-0) ∗mode)
- typedef void(∗) [encoder\\_destroy\\_func](#page-19-2) (void ∗st)
- typedef int(∗) [encode\\_func](#page-19-3) (void ∗state, void ∗in, [SpeexBits](#page-52-0) ∗bits)
- typedef int(∗) [encoder\\_ctl\\_func](#page-19-4) (void ∗state, int request, void ∗ptr)
- typedef void ∗(∗) decoder init func (const struct [SpeexMode](#page-59-0) ∗mode)
- typedef void(∗) [decoder\\_destroy\\_func](#page-19-6) (void ∗st)
- typedef int(∗) [decode\\_func](#page-19-7) (void ∗state, [SpeexBits](#page-52-0) ∗bits, void ∗out)
- typedef int(∗) [decoder\\_ctl\\_func](#page-19-8) (void ∗state, int request, void ∗ptr)
- typedef int(∗) [mode\\_query\\_func](#page-19-9) (const void ∗mode, int request, void ∗ptr)

## Functions

- void \* [speex\\_encoder\\_init](#page-22-0) (const [SpeexMode](#page-59-0) \*mode)
- void [speex\\_encoder\\_destroy](#page-22-1) (void ∗state)
- int [speex\\_encode](#page-21-0) (void ∗state, float ∗in, [SpeexBits](#page-52-0) ∗bits)
- int [speex\\_encode\\_int](#page-21-1) (void ∗state, spx\_int16\_t ∗in, [SpeexBits](#page-52-0) ∗bits)
- int [speex\\_encoder\\_ctl](#page-21-2) (void ∗state, int request, void ∗ptr)
- void \* [speex\\_decoder\\_init](#page-20-0) (const [SpeexMode](#page-59-0) \*mode)
- void speex decoder destroy (void ∗state)
- int [speex\\_decode](#page-20-2) (void ∗state, [SpeexBits](#page-52-0) ∗bits, float ∗out)
- int [speex\\_decode\\_int](#page-20-3) (void ∗state, [SpeexBits](#page-52-0) ∗bits, spx\_int16\_t ∗out)
- int [speex\\_decoder\\_ctl](#page-20-4) (void ∗state, int request, void ∗ptr)
- int [speex\\_mode\\_query](#page-22-2) (const [SpeexMode](#page-59-0) ∗mode, int request, void ∗ptr)
- int [speex\\_lib\\_ctl](#page-22-3) (int request, void ∗ptr)
- const [SpeexMode](#page-59-0) ∗ [speex\\_lib\\_get\\_mode](#page-22-4) (int mode)

## Variables

- const [SpeexMode](#page-59-0) [speex\\_nb\\_mode](#page-23-0)
- const [SpeexMode](#page-59-0) [speex\\_wb\\_mode](#page-23-1)
- const [SpeexMode](#page-59-0) [speex\\_uwb\\_mode](#page-23-2)
- const [SpeexMode](#page-59-0) ∗const [speex\\_mode\\_list](#page-23-3) [SPEEX\_NB\_MODES]

## 5.1.1 Detailed Description

This is the Speex codec itself.

## 5.1.2 Define Documentation

## <span id="page-14-5"></span>5.1.2.1 #define SPEEX\_GET\_ABR 33

<span id="page-14-7"></span>Get Average Bit-Rate (ABR) setting (in bps)

## 5.1.2.2 #define SPEEX\_GET\_ACTIVITY 47

<span id="page-14-4"></span>Get "activity level" of the last decoded frame, i.e. now much damage we cause if we remove the frame

## 5.1.2.3 #define SPEEX\_GET\_BITRATE 19

<span id="page-14-3"></span>Get current bit-rate used by the encoder or decoder

#### 5.1.2.4 #define SPEEX\_GET\_COMPLEXITY 17

<span id="page-14-6"></span>Get current complexity of the encoder (0-10)

#### 5.1.2.5 #define SPEEX\_GET\_DTX 35

<span id="page-14-0"></span>Get DTX status (1 for on, 0 for off)

## 5.1.2.6 #define SPEEX\_GET\_ENH 1

<span id="page-14-1"></span>Get enhancement state (decoder only)

## 5.1.2.7 #define SPEEX\_GET\_FRAME\_SIZE 3

<span id="page-14-2"></span>Obtain frame size used by encoder/decoder

## 5.1.2.8 #define SPEEX\_GET\_HIGH\_MODE 11

<span id="page-15-9"></span>Get current high-band mode in use (wideband only)

## 5.1.2.9 #define SPEEX\_GET\_HIGHPASS 45

<span id="page-15-7"></span>Get status of input/output high-pass filtering

## 5.1.2.10 #define SPEEX\_GET\_LOOKAHEAD 39

<span id="page-15-1"></span>Returns the lookahead used by Speex

## 5.1.2.11 #define SPEEX\_GET\_LOW\_MODE 9

<span id="page-15-0"></span>Get current low-band mode in use (wideband only)

## 5.1.2.12 #define SPEEX\_GET\_MODE 7

<span id="page-15-10"></span>Get current sub-mode in use

### 5.1.2.13 #define SPEEX\_GET\_PF 1

<span id="page-15-8"></span>Equivalent to SPEEX\_GET\_ENH

#### 5.1.2.14 #define SPEEX\_GET\_PLC\_TUNING 41

<span id="page-15-4"></span>Gets tuning for PLC

## 5.1.2.15 #define SPEEX\_GET\_RELATIVE\_QUALITY 29

<span id="page-15-3"></span>Get VBR info (mostly used internally)

## 5.1.2.16 #define SPEEX\_GET\_SAMPLING\_RATE 25

<span id="page-15-6"></span>Get sampling rate used in bit-rate computation

## 5.1.2.17 #define SPEEX\_GET\_SUBMODE\_ENCODING 37

<span id="page-15-5"></span>Get submode encoding in each frame

## 5.1.2.18 #define SPEEX\_GET\_VAD 31

<span id="page-15-2"></span>Get VAD status (1 for on, 0 for off)

## 5.1.2.19 #define SPEEX\_GET\_VBR 13

<span id="page-16-1"></span>Get VBR status (1 for on, 0 for off)

## 5.1.2.20 #define SPEEX\_GET\_VBR\_MAX\_BITRATE 43

<span id="page-16-0"></span>Gets the max bit-rate allowed in VBR mode

## 5.1.2.21 #define SPEEX\_GET\_VBR\_QUALITY 15

<span id="page-16-6"></span>Get current quality value for VBR encoding (0-10)

## 5.1.2.22 #define SPEEX\_LIB\_GET\_EXTRA\_VERSION 7

<span id="page-16-3"></span>Get extra Speex version

## 5.1.2.23 #define SPEEX\_LIB\_GET\_MAJOR\_VERSION 1

<span id="page-16-5"></span>Get major Speex version

### 5.1.2.24 #define SPEEX\_LIB\_GET\_MICRO\_VERSION 5

<span id="page-16-4"></span>Get micro Speex version

#### 5.1.2.25 #define SPEEX\_LIB\_GET\_MINOR\_VERSION 3

<span id="page-16-7"></span>Get minor Speex version

## 5.1.2.26 #define SPEEX\_LIB\_GET\_VERSION\_STRING 9

<span id="page-16-2"></span>Get Speex version string

## 5.1.2.27 #define SPEEX\_MODE\_FRAME\_SIZE 0

<span id="page-16-8"></span>Query the frame size of a mode

## 5.1.2.28 #define SPEEX\_MODEID\_NB 0

<span id="page-16-10"></span>modeID for the defined narrowband mode

## 5.1.2.29 #define SPEEX\_MODEID\_UWB 2

<span id="page-16-9"></span>modeID for the defined ultra-wideband mode

## 5.1.2.30 #define SPEEX\_MODEID\_WB 1

<span id="page-17-10"></span>modeID for the defined wideband mode

## 5.1.2.31 #define SPEEX\_NB\_MODES 3

<span id="page-17-6"></span>Number of defined modes in Speex

## 5.1.2.32 #define SPEEX\_RESET\_STATE 26

<span id="page-17-7"></span>Reset the encoder/decoder memories to zero

## 5.1.2.33 #define SPEEX\_SET\_ABR 32

<span id="page-17-4"></span>Set Average Bit-Rate (ABR) to n bits per seconds

## 5.1.2.34 #define SPEEX\_SET\_BITRATE 18

<span id="page-17-3"></span>Set bit-rate used by the encoder (or lower)

## 5.1.2.35 #define SPEEX\_SET\_COMPLEXITY 16

<span id="page-17-8"></span>Set complexity of the encoder (0-10)

## 5.1.2.36 #define SPEEX\_SET\_DTX 34

<span id="page-17-0"></span>Set DTX status (1 for on, 0 for off)

#### 5.1.2.37 #define SPEEX\_SET\_ENH 0

<span id="page-17-5"></span>Set enhancement on/off (decoder only)

## 5.1.2.38 #define SPEEX\_SET\_HANDLER 20

<span id="page-17-2"></span>Define a handler function for in-band Speex request

## 5.1.2.39 #define SPEEX\_SET\_HIGH\_MODE 10

<span id="page-17-9"></span>Set high-band sub-mode to use (wideband only)

## 5.1.2.40 #define SPEEX\_SET\_HIGHPASS 44

<span id="page-17-1"></span>Turn on/off input/output high-pass filtering

## 5.1.2.41 #define SPEEX\_SET\_LOW\_MODE 8

<span id="page-18-1"></span>Set low-band sub-mode to use (wideband only)

## 5.1.2.42 #define SPEEX\_SET\_MODE 6

<span id="page-18-10"></span>Set sub-mode to use

## 5.1.2.43 #define SPEEX\_SET\_PF 0

<span id="page-18-8"></span>Equivalent to SPEEX\_SET\_ENH

## 5.1.2.44 #define SPEEX\_SET\_PLC\_TUNING 40

<span id="page-18-0"></span>Sets tuning for packet-loss concealment (expected loss rate)

## 5.1.2.45 #define SPEEX\_SET\_QUALITY 4

<span id="page-18-5"></span>Set quality value

## 5.1.2.46 #define SPEEX\_SET\_SAMPLING\_RATE 24

<span id="page-18-7"></span>Set sampling rate used in bit-rate computation

## 5.1.2.47 #define SPEEX\_SET\_SUBMODE\_ENCODING 36

<span id="page-18-4"></span>Set submode encoding in each frame (1 for yes, 0 for no, setting to no breaks the standard)

## 5.1.2.48 #define SPEEX\_SET\_USER\_HANDLER 22

<span id="page-18-6"></span>Define a handler function for in-band user-defined request

## 5.1.2.49 #define SPEEX\_SET\_VAD 30

<span id="page-18-2"></span>Set VAD status (1 for on, 0 for off)

## 5.1.2.50 #define SPEEX\_SET\_VBR 12

<span id="page-18-9"></span>Set VBR on  $(1)$  or off  $(0)$ 

## 5.1.2.51 #define SPEEX\_SET\_VBR\_MAX\_BITRATE 42

<span id="page-18-3"></span>Sets the max bit-rate allowed in VBR mode

## 5.1.2.52 #define SPEEX\_SET\_VBR\_QUALITY 14

<span id="page-19-0"></span>Set quality value for VBR encoding (0-10)

## 5.1.2.53 #define SPEEX\_SUBMODE\_BITS\_PER\_FRAME 1

Query the size of an encoded frame for a particular sub-mode

## 5.1.3 Typedef Documentation

<span id="page-19-7"></span>5.1.3.1 typedef int(∗) [decode\\_func\(](#page-19-7)void ∗state, [SpeexBits](#page-52-0) ∗bits, void ∗out)

<span id="page-19-8"></span>Main decoding function

#### 5.1.3.2 typedef int(∗) [decoder\\_ctl\\_func\(](#page-19-8)void ∗state, int request, void ∗ptr)

<span id="page-19-6"></span>Function for controlling the decoder options

## 5.1.3.3 typedef void(∗) [decoder\\_destroy\\_func\(](#page-19-6)void ∗st)

<span id="page-19-5"></span>Decoder state destruction function

## 5.1.3.4 typedef void∗(∗) [decoder\\_init\\_func\(](#page-19-5)const struct [SpeexMode](#page-59-0) ∗mode)

<span id="page-19-3"></span>Decoder state initialization function

#### 5.1.3.5 typedef int(∗) [encode\\_func\(](#page-19-3)void ∗state, void ∗in, [SpeexBits](#page-52-0) ∗bits)

<span id="page-19-4"></span>Main encoding function

## 5.1.3.6 typedef int(∗) [encoder\\_ctl\\_func\(](#page-19-4)void ∗state, int request, void ∗ptr)

<span id="page-19-2"></span>Function for controlling the encoder options

## 5.1.3.7 typedef void(∗) [encoder\\_destroy\\_func\(](#page-19-2)void ∗st)

<span id="page-19-1"></span>Encoder state destruction function

## 5.1.3.8 typedef void∗(∗) [encoder\\_init\\_func\(](#page-19-1)const struct [SpeexMode](#page-59-0) ∗mode)

<span id="page-19-9"></span>Encoder state initialization function

## 5.1.3.9 typedef int(∗) [mode\\_query\\_func\(](#page-19-9)const void ∗mode, int request, void ∗ptr)

Query function for a mode

## 5.1.4 Function Documentation

## <span id="page-20-2"></span>5.1.4.1 int speex\_decode (void ∗ *state*, [SpeexBits](#page-52-0) ∗ *bits*, float ∗ *out*)

Uses an existing decoder state to decode one frame of speech from bit-stream bits. The output speech is saved written to out.

## Parameters:

*state* Decoder state *bits* Bit-stream from which to decode the frame (NULL if the packet was lost) *out* Where to write the decoded frame

## Returns:

return status (0 for no error, -1 for end of stream, -2 corrupt stream)

## <span id="page-20-3"></span>5.1.4.2 int speex\_decode\_int (void ∗ *state*, [SpeexBits](#page-52-0) ∗ *bits*, spx\_int16\_t ∗ *out*)

Uses an existing decoder state to decode one frame of speech from bit-stream bits. The output speech is saved written to out.

## Parameters:

*state* Decoder state

- *bits* Bit-stream from which to decode the frame (NULL if the packet was lost)
- *out* Where to write the decoded frame

## Returns:

return status (0 for no error, -1 for end of stream, -2 corrupt stream)

#### <span id="page-20-4"></span>5.1.4.3 int speex\_decoder\_ctl (void ∗ *state*, int *request*, void ∗ *ptr*)

Used like the ioctl function to control the encoder parameters

## Parameters:

*state* Decoder state *request* ioctl-type request (one of the SPEEX  $∗$  macros) *ptr* Data exchanged to-from function

## Returns:

0 if no error, -1 if request in unknown, -2 for invalid parameter

## <span id="page-20-1"></span>5.1.4.4 void speex\_decoder\_destroy (void ∗ *state*)

Frees all resources associated to an existing decoder state.

## Parameters:

*state* State to be destroyed

<span id="page-20-0"></span>Generated on Wed May 23 00:53:16 2007 for Speex by Doxygen

#### 5.1.4.5 void∗ speex\_decoder\_init (const [SpeexMode](#page-59-0) ∗ *mode*)

Returns a handle to a newly created decoder state structure. For now, the mode argument can be &nb\_mode or &wb\_mode . In the future, more modes may be added. Note that for now if you have more than one channels to decode, you need one state per channel.

#### Parameters:

*mode* Speex mode (one of speex\_nb\_mode or speex\_wb\_mode)

## Returns:

A newly created decoder state or NULL if state allocation fails

#### <span id="page-21-0"></span>5.1.4.6 int speex\_encode (void ∗ *state*, float ∗ *in*, [SpeexBits](#page-52-0) ∗ *bits*)

Uses an existing encoder state to encode one frame of speech pointed to by "in". The encoded bit-stream is saved in "bits".

#### Parameters:

*state* Encoder state

- *in* Frame that will be encoded with a  $+2^{\wedge}15$  range. This data MAY be overwritten by the encoder and should be considered uninitialised after the call.
- *bits* Bit-stream where the data will be written

#### Returns:

0 if frame needs not be transmitted (DTX only), 1 otherwise

## <span id="page-21-1"></span>5.1.4.7 int speex\_encode\_int (void ∗ *state*, spx\_int16\_t ∗ *in*, [SpeexBits](#page-52-0) ∗ *bits*)

Uses an existing encoder state to encode one frame of speech pointed to by "in". The encoded bit-stream is saved in "bits".

## Parameters:

*state* Encoder state

*in* Frame that will be encoded with a  $+2^{\wedge}15$  range

*bits* Bit-stream where the data will be written

## Returns:

0 if frame needs not be transmitted (DTX only), 1 otherwise

#### <span id="page-21-2"></span>5.1.4.8 int speex\_encoder\_ctl (void ∗ *state*, int *request*, void ∗ *ptr*)

Used like the ioctl function to control the encoder parameters

#### Parameters:

*state* Encoder state

*request* ioctl-type request (one of the SPEEX  $∗$  macros)

*ptr* Data exchanged to-from function

## Returns:

0 if no error, -1 if request in unknown, -2 for invalid parameter

## <span id="page-22-1"></span>5.1.4.9 void speex\_encoder\_destroy (void ∗ *state*)

Frees all resources associated to an existing Speex encoder state.

#### Parameters:

<span id="page-22-0"></span>*state* Encoder state to be destroyed

## 5.1.4.10 void∗ speex\_encoder\_init (const [SpeexMode](#page-59-0) ∗ *mode*)

Returns a handle to a newly created Speex encoder state structure. For now, the "mode" argument can be &nb\_mode or &wb\_mode . In the future, more modes may be added. Note that for now if you have more than one channels to encode, you need one state per channel.

#### Parameters:

*mode* The mode to use (either speex\_nb\_mode or speex\_wb.mode)

## Returns:

A newly created encoder state or NULL if state allocation fails

## <span id="page-22-3"></span>5.1.4.11 int speex\_lib\_ctl (int *request*, void ∗ *ptr*)

Functions for controlling the behavior of libspeex

## Parameters:

*request* ioctl-type request (one of the SPEEX\_LIB\_∗ macros)

*ptr* Data exchanged to-from function

## Returns:

0 if no error, -1 if request in unknown, -2 for invalid parameter

#### <span id="page-22-4"></span>5.1.4.12 const [SpeexMode](#page-59-0)∗ speex\_lib\_get\_mode (int *mode*)

<span id="page-22-2"></span>Obtain one of the modes available

Generated on Wed May 23 00:53:16 2007 for Speex by Doxygen

## 5.1.4.13 int speex\_mode\_query (const [SpeexMode](#page-59-0) ∗ *mode*, int *request*, void ∗ *ptr*)

Query function for mode information

## Parameters:

*mode* Speex mode *request* ioctl-type request (one of the SPEEX\_∗ macros) *ptr* Data exchanged to-from function

## Returns:

0 if no error, -1 if request in unknown, -2 for invalid parameter

## 5.1.5 Variable Documentation

## <span id="page-23-3"></span>5.1.5.1 const [SpeexMode](#page-59-0)∗ const [speex\\_mode\\_list\[](#page-23-3)SPEEX\_NB\_MODES]

<span id="page-23-0"></span>List of all modes available

## 5.1.5.2 const [SpeexMode](#page-59-0) [speex\\_nb\\_mode](#page-23-0)

<span id="page-23-2"></span>Default narrowband mode

## 5.1.5.3 const [SpeexMode](#page-59-0) [speex\\_uwb\\_mode](#page-23-2)

<span id="page-23-1"></span>Default "ultra-wideband" mode

## 5.1.5.4 const [SpeexMode](#page-59-0) [speex\\_wb\\_mode](#page-23-1)

Default wideband mode

## <span id="page-24-0"></span>5.2 SpeexBits: Bit-stream manipulations

## **Classes**

• struct [SpeexBits](#page-52-0)

## Functions

- void [speex\\_bits\\_init](#page-24-1) [\(SpeexBits](#page-52-0) ∗bits)
- void [speex\\_bits\\_init\\_buffer](#page-25-0) [\(SpeexBits](#page-52-0) ∗bits, void ∗buff, int buf\_size)
- void [speex\\_bits\\_set\\_bit\\_buffer](#page-26-0) [\(SpeexBits](#page-52-0) ∗bits, void ∗buff, int buf\_size)
- void [speex\\_bits\\_destroy](#page-24-2) [\(SpeexBits](#page-52-0) ∗bits)
- void speex bits reset [\(SpeexBits](#page-52-0) ∗bits)
- void speex bits rewind [\(SpeexBits](#page-52-0) ∗bits)
- void [speex\\_bits\\_read\\_from](#page-26-3) [\(SpeexBits](#page-52-0) ∗bits, char ∗bytes, int len)
- void [speex\\_bits\\_read\\_whole\\_bytes](#page-26-4) [\(SpeexBits](#page-52-0) ∗bits, char ∗bytes, int len)
- int [speex\\_bits\\_write](#page-27-0) [\(SpeexBits](#page-52-0) \*bits, char \*bytes, int max\_len)
- int [speex\\_bits\\_write\\_whole\\_bytes](#page-27-1) [\(SpeexBits](#page-52-0) \*bits, char \*bytes, int max\_len)
- void speex bits pack [\(SpeexBits](#page-52-0) ∗bits, int data, int nbBits)
- int [speex\\_bits\\_unpack\\_signed](#page-26-5) [\(SpeexBits](#page-52-0) ∗bits, int nbBits)
- unsigned int speex bits unpack unsigned [\(SpeexBits](#page-52-0) ∗bits, int nbBits)
- int [speex\\_bits\\_nbytes](#page-25-2) [\(SpeexBits](#page-52-0) ∗bits)
- unsigned int [speex\\_bits\\_peek\\_unsigned](#page-25-3) [\(SpeexBits](#page-52-0) ∗bits, int nbBits)
- int speex bits peek [\(SpeexBits](#page-52-0) ∗bits)
- void speex bits advance [\(SpeexBits](#page-52-0) ∗bits, int n)
- int speex bits remaining [\(SpeexBits](#page-52-0) ∗bits)
- void [speex\\_bits\\_insert\\_terminator](#page-25-5) [\(SpeexBits](#page-52-0) ∗bits)

## 5.2.1 Detailed Description

This is the structure that holds the bit-stream when encoding or decoding with Speex. It allows some manipulations as well.

## 5.2.2 Function Documentation

## <span id="page-24-3"></span>5.2.2.1 void speex\_bits\_advance [\(SpeexBits](#page-52-0) ∗ *bits*, int *n*)

Advances the position of the "bit cursor" in the stream

## Parameters:

- *bits* Bit-stream to operate on
- *n* Number of bits to advance

## <span id="page-24-2"></span>5.2.2.2 void speex\_bits\_destroy [\(SpeexBits](#page-52-0) ∗ *bits*)

<span id="page-24-1"></span>Frees all resources associated to a [SpeexBits](#page-52-0) struct. Right now this does nothing since no resources are allocated, but this could change in the future.

#### 5.2.2.3 void speex\_bits\_init [\(SpeexBits](#page-52-0) ∗ *bits*)

<span id="page-25-0"></span>Initializes and allocates resources for a [SpeexBits](#page-52-0) struct

## 5.2.2.4 void speex\_bits\_init\_buffer [\(SpeexBits](#page-52-0) ∗ *bits*, void ∗ *buff*, int *buf\_size*)

<span id="page-25-5"></span>Initializes [SpeexBits](#page-52-0) struct using a pre-allocated buffer

## 5.2.2.5 void speex\_bits\_insert\_terminator [\(SpeexBits](#page-52-0) ∗ *bits*)

Insert a terminator so that the data can be sent as a packet while auto-detecting the number of frames in each packet

## Parameters:

*bits* Bit-stream to operate on

## <span id="page-25-2"></span>5.2.2.6 int speex\_bits\_nbytes [\(SpeexBits](#page-52-0) ∗ *bits*)

Returns the number of bytes in the bit-stream, including the last one even if it is not "full"

## Parameters:

*bits* Bit-stream to operate on

## Returns:

Number of bytes in the stream

## <span id="page-25-1"></span>5.2.2.7 void speex\_bits\_pack [\(SpeexBits](#page-52-0) ∗ *bits*, int *data*, int *nbBits*)

Append bits to the bit-stream

## Parameters:

*bits* Bit-stream to operate on *data* Value to append as integer *nbBits* number of bits to consider in "data"

## <span id="page-25-4"></span>5.2.2.8 int speex\_bits\_peek [\(SpeexBits](#page-52-0) ∗ *bits*)

Get the value of the next bit in the stream, without modifying the "cursor" position

## Parameters:

*bits* Bit-stream to operate on

#### Returns:

<span id="page-25-3"></span>Value of the bit peeked (one bit only)

## 5.2.2.9 unsigned int speex\_bits\_peek\_unsigned [\(SpeexBits](#page-52-0) ∗ *bits*, int *nbBits*)

Same as speex\_bits\_unpack\_unsigned, but without modifying the cursor position

#### Parameters:

*bits* Bit-stream to operate on *nbBits* Number of bits to look for

## Returns:

<span id="page-26-4"></span>Value of the bits peeked, interpreted as unsigned

## <span id="page-26-3"></span>5.2.2.10 void speex\_bits\_read\_from [\(SpeexBits](#page-52-0) ∗ *bits*, char ∗ *bytes*, int *len*)

Initializes the bit-stream from the data in an area of memory

## 5.2.2.11 void speex\_bits\_read\_whole\_bytes [\(SpeexBits](#page-52-0) ∗ *bits*, char ∗ *bytes*, int *len*)

Append bytes to the bit-stream

## Parameters:

*bits* Bit-stream to operate on *bytes* pointer to the bytes what will be appended *len* Number of bytes of append

## <span id="page-26-6"></span>5.2.2.12 int speex\_bits\_remaining [\(SpeexBits](#page-52-0) ∗ *bits*)

Returns the number of bits remaining to be read in a stream

#### Parameters:

*bits* Bit-stream to operate on

## Returns:

<span id="page-26-2"></span><span id="page-26-1"></span>Number of bits that can still be read from the stream

#### 5.2.2.13 void speex\_bits\_reset [\(SpeexBits](#page-52-0) ∗ *bits*)

Resets bits to initial value (just after initialization, erasing content)

## 5.2.2.14 void speex\_bits\_rewind [\(SpeexBits](#page-52-0) ∗ *bits*)

<span id="page-26-0"></span>Rewind the bit-stream to the beginning (ready for read) without erasing the content

## 5.2.2.15 void speex\_bits\_set\_bit\_buffer [\(SpeexBits](#page-52-0) ∗ *bits*, void ∗ *buff*, int *buf\_size*)

<span id="page-26-5"></span>Sets the bits in a [SpeexBits](#page-52-0) struct to use data from an existing buffer (for decoding without copying data)

## 5.2.2.16 int speex\_bits\_unpack\_signed [\(SpeexBits](#page-52-0) ∗ *bits*, int *nbBits*)

Interpret the next bits in the bit-stream as a signed integer

## Parameters:

*bits* Bit-stream to operate on *nbBits* Number of bits to interpret

#### Returns:

A signed integer represented by the bits read

## <span id="page-27-2"></span>5.2.2.17 unsigned int speex\_bits\_unpack\_unsigned [\(SpeexBits](#page-52-0) ∗ *bits*, int *nbBits*)

Interpret the next bits in the bit-stream as an unsigned integer

## Parameters:

*bits* Bit-stream to operate on *nbBits* Number of bits to interpret

## Returns:

An unsigned integer represented by the bits read

## <span id="page-27-0"></span>5.2.2.18 int speex\_bits\_write [\(SpeexBits](#page-52-0) ∗ *bits*, char ∗ *bytes*, int *max\_len*)

Write the content of a bit-stream to an area of memory

## Parameters:

*bits* Bit-stream to operate on *bytes* Memory location where to write the bits *max\_len* Maximum number of bytes to write (i.e. size of the "bytes" buffer)

## Returns:

Number of bytes written to the "bytes" buffer

## <span id="page-27-1"></span>5.2.2.19 int speex\_bits\_write\_whole\_bytes [\(SpeexBits](#page-52-0) ∗ *bits*, char ∗ *bytes*, int *max\_len*)

Like speex\_bits\_write, but writes only the complete bytes in the stream. Also removes the written bytes from the stream

## <span id="page-28-0"></span>5.3 Various definitions for Speex callbacks supported by the decoder.

## **Classes**

• struct [SpeexCallback](#page-54-0)

## Defines

- #define [SPEEX\\_MAX\\_CALLBACKS](#page-29-0) 16
- #define [SPEEX\\_INBAND\\_ENH\\_REQUEST](#page-29-1) 0
- #define [SPEEX\\_INBAND\\_RESERVED1](#page-29-2) 1
- #define [SPEEX\\_INBAND\\_MODE\\_REQUEST](#page-29-3) 2
- #define [SPEEX\\_INBAND\\_LOW\\_MODE\\_REQUEST](#page-29-4) 3
- #define [SPEEX\\_INBAND\\_HIGH\\_MODE\\_REQUEST](#page-29-5) 4
- #define [SPEEX\\_INBAND\\_VBR\\_QUALITY\\_REQUEST](#page-29-6) 5
- #define [SPEEX\\_INBAND\\_ACKNOWLEDGE\\_REQUEST](#page-28-1) 6
- #define [SPEEX\\_INBAND\\_VBR\\_REQUEST](#page-29-7) 7
- #define [SPEEX\\_INBAND\\_CHAR](#page-28-2) 8
- #define [SPEEX\\_INBAND\\_STEREO](#page-29-8) 9
- #define [SPEEX\\_INBAND\\_MAX\\_BITRATE](#page-29-9) 10
- #define [SPEEX\\_INBAND\\_ACKNOWLEDGE](#page-28-3) 12

## Typedefs

• typedef int(∗) [speex\\_callback\\_func](#page-30-0) [\(SpeexBits](#page-52-0) ∗bits, void ∗state, void ∗data)

## Functions

- int [speex\\_inband\\_handler](#page-30-1) [\(SpeexBits](#page-52-0) ∗bits, [SpeexCallback](#page-54-0) ∗callback\_list, void ∗state)
- int [speex\\_std\\_mode\\_request\\_handler](#page-30-2) [\(SpeexBits](#page-52-0) ∗bits, void ∗state, void ∗data)
- int [speex\\_std\\_high\\_mode\\_request\\_handler](#page-30-3) [\(SpeexBits](#page-52-0) ∗bits, void ∗state, void ∗data)
- int [speex\\_std\\_char\\_handler](#page-30-4) [\(SpeexBits](#page-52-0) ∗bits, void ∗state, void ∗data)
- int [speex\\_default\\_user\\_handler](#page-30-5) [\(SpeexBits](#page-52-0) ∗bits, void ∗state, void ∗data)
- int [speex\\_std\\_low\\_mode\\_request\\_handler](#page-30-6) [\(SpeexBits](#page-52-0) ∗bits, void ∗state, void ∗data)
- int [speex\\_std\\_vbr\\_request\\_handler](#page-30-7) [\(SpeexBits](#page-52-0) ∗bits, void ∗state, void ∗data)
- int [speex\\_std\\_enh\\_request\\_handler](#page-30-8) [\(SpeexBits](#page-52-0) ∗bits, void ∗state, void ∗data)
- int [speex\\_std\\_vbr\\_quality\\_request\\_handler](#page-30-9) [\(SpeexBits](#page-52-0) ∗bits, void ∗state, void ∗data)

## 5.3.1 Define Documentation

## <span id="page-28-3"></span>5.3.1.1 #define SPEEX\_INBAND\_ACKNOWLEDGE 12

<span id="page-28-1"></span>Acknowledge packet reception

## 5.3.1.2 #define SPEEX\_INBAND\_ACKNOWLEDGE\_REQUEST 6

<span id="page-28-2"></span>Request to be sent acknowledge

## 5.3.1.3 #define SPEEX\_INBAND\_CHAR 8

<span id="page-29-1"></span>Send a character in-band

## 5.3.1.4 #define SPEEX\_INBAND\_ENH\_REQUEST 0

<span id="page-29-5"></span>Request for perceptual enhancement (1 for on, 0 for off)

## 5.3.1.5 #define SPEEX\_INBAND\_HIGH\_MODE\_REQUEST 4

<span id="page-29-4"></span>Request for a high mode change

## 5.3.1.6 #define SPEEX\_INBAND\_LOW\_MODE\_REQUEST 3

<span id="page-29-9"></span>Request for a low mode change

## 5.3.1.7 #define SPEEX\_INBAND\_MAX\_BITRATE 10

<span id="page-29-3"></span>Transmit max bit-rate allowed

## 5.3.1.8 #define SPEEX\_INBAND\_MODE\_REQUEST 2

<span id="page-29-2"></span>Request for a mode change

## 5.3.1.9 #define SPEEX\_INBAND\_RESERVED1 1

<span id="page-29-8"></span>Reserved

## 5.3.1.10 #define SPEEX\_INBAND\_STEREO 9

<span id="page-29-6"></span>Intensity stereo information

## 5.3.1.11 #define SPEEX\_INBAND\_VBR\_QUALITY\_REQUEST 5

<span id="page-29-7"></span>Request for VBR (1 on, 0 off)

## 5.3.1.12 #define SPEEX\_INBAND\_VBR\_REQUEST 7

<span id="page-29-0"></span>Request for VBR (1 for on, 0 for off)

## 5.3.1.13 #define SPEEX\_MAX\_CALLBACKS 16

Total number of callbacks

## 5.3.2 Typedef Documentation

<span id="page-30-0"></span>5.3.2.1 typedef int(∗) [speex\\_callback\\_func\(](#page-30-0)[SpeexBits](#page-52-0) ∗bits, void ∗state, void ∗data)

Callback function type

## 5.3.3 Function Documentation

<span id="page-30-5"></span>5.3.3.1 int speex\_default\_user\_handler [\(SpeexBits](#page-52-0) ∗ *bits*, void ∗ *state*, void ∗ *data*)

<span id="page-30-1"></span>Default handler for user-defined requests: in this case, just ignore

5.3.3.2 int speex\_inband\_handler [\(SpeexBits](#page-52-0) ∗ *bits*, [SpeexCallback](#page-54-0) ∗ *callback\_list*, void ∗ *state*) Handle in-band request

<span id="page-30-4"></span>5.3.3.3 int speex\_std\_char\_handler [\(SpeexBits](#page-52-0) ∗ *bits*, void ∗ *state*, void ∗ *data*)

<span id="page-30-8"></span>Standard handler for in-band characters (write to stderr)

5.3.3.4 int speex\_std\_enh\_request\_handler [\(SpeexBits](#page-52-0) ∗ *bits*, void ∗ *state*, void ∗ *data*)

<span id="page-30-3"></span>Standard handler for enhancer request (Turn ehnancer on/off, no questions asked)

5.3.3.5 int speex\_std\_high\_mode\_request\_handler [\(SpeexBits](#page-52-0) ∗ *bits*, void ∗ *state*, void ∗ *data*)

<span id="page-30-6"></span>Standard handler for high mode request (change high mode, no questions asked)

5.3.3.6 int speex\_std\_low\_mode\_request\_handler [\(SpeexBits](#page-52-0) ∗ *bits*, void ∗ *state*, void ∗ *data*) Standard handler for low mode request (change low mode, no questions asked)

<span id="page-30-2"></span>5.3.3.7 int speex\_std\_mode\_request\_handler [\(SpeexBits](#page-52-0) ∗ *bits*, void ∗ *state*, void ∗ *data*) Standard handler for mode request (change mode, no questions asked)

<span id="page-30-9"></span>5.3.3.8 int speex\_std\_vbr\_quality\_request\_handler [\(SpeexBits](#page-52-0) ∗ *bits*, void ∗ *state*, void ∗ *data*) Standard handler for VBR quality request (Set VBR quality, no questions asked)

<span id="page-30-7"></span>5.3.3.9 int speex\_std\_vbr\_request\_handler [\(SpeexBits](#page-52-0) ∗ *bits*, void ∗ *state*, void ∗ *data*)

Standard handler for VBR request (Set VBR, no questions asked)

Generated on Wed May 23 00:53:16 2007 for Speex by Doxygen

## <span id="page-31-0"></span>5.4 SpeexEchoState: Acoustic echo canceller

## **Classes**

• class [SpeexEchoState](#page-55-0)

## Defines

- #define [SPEEX\\_ECHO\\_GET\\_FRAME\\_SIZE](#page-31-1) 3
- #define [SPEEX\\_ECHO\\_SET\\_SAMPLING\\_RATE](#page-31-2) 24
- #define [SPEEX\\_ECHO\\_GET\\_SAMPLING\\_RATE](#page-31-3) 25

## Typedefs

• typedef SpeexEchoState\_ [SpeexEchoState](#page-32-0)

## Functions

- [SpeexEchoState](#page-55-0) \* [speex\\_echo\\_state\\_init](#page-33-0) (int frame\_size, int filter\_length)
- void [speex\\_echo\\_state\\_destroy](#page-33-1) [\(SpeexEchoState](#page-55-0) ∗st)
- void [speex\\_echo\\_cancellation](#page-32-1) [\(SpeexEchoState](#page-55-0) ∗st, const spx\_int16\_t ∗rec, const spx\_int16\_t ∗play, spx\_int16\_t ∗out)
- void [speex\\_echo\\_cancel](#page-32-2) [\(SpeexEchoState](#page-55-0) ∗st, const spx\_int16\_t ∗rec, const spx\_int16\_t ∗play, spx\_int16\_t ∗out, spx\_int32\_t ∗Yout)
- void [speex\\_echo\\_capture](#page-32-3) [\(SpeexEchoState](#page-55-0) ∗st, const spx\_int16\_t ∗rec, spx\_int16\_t ∗out)
- void [speex\\_echo\\_playback](#page-32-4) [\(SpeexEchoState](#page-55-0) ∗st, const spx\_int16\_t ∗play)
- void [speex\\_echo\\_state\\_reset](#page-33-2) [\(SpeexEchoState](#page-55-0) ∗st)
- int [speex\\_echo\\_ctl](#page-32-5) [\(SpeexEchoState](#page-55-0) ∗st, int request, void ∗ptr)

## 5.4.1 Detailed Description

This is the acoustic echo canceller module.

## 5.4.2 Define Documentation

## <span id="page-31-1"></span>5.4.2.1 #define SPEEX\_ECHO\_GET\_FRAME\_SIZE 3

<span id="page-31-3"></span>Obtain frame size used by the AEC

## 5.4.2.2 #define SPEEX\_ECHO\_GET\_SAMPLING\_RATE 25

<span id="page-31-2"></span>Get sampling rate

## 5.4.2.3 #define SPEEX\_ECHO\_SET\_SAMPLING\_RATE 24

Set sampling rate

## 5.4.3 Typedef Documentation

#### <span id="page-32-0"></span>5.4.3.1 typedef struct SpeexEchoState\_ [SpeexEchoState](#page-55-0)

Internal echo canceller state. Should never be accessed directly.

## 5.4.4 Function Documentation

<span id="page-32-2"></span>5.4.4.1 void speex echo\_cancel [\(SpeexEchoState](#page-55-0)  $* st$ , const spx\_int16\_t  $* rec$ , const spx\_int16\_t  $*$ *play*, spx\_int16\_t ∗ *out*, spx\_int32\_t ∗ *Yout*)

<span id="page-32-1"></span>Performs echo cancellation a frame (deprecated)

5.4.4.2 void speex\_echo\_cancellation [\(SpeexEchoState](#page-55-0) ∗ *st*, const spx\_int16\_t ∗ *rec*, const spx\_int16\_t ∗ *play*, spx\_int16\_t ∗ *out*)

Performs echo cancellation a frame, based on the audio sent to the speaker (no delay is added to playback ni this form)

## Parameters:

*st* Echo canceller state

- *rec* signal from the microphone (near end + far end echo)
- *play* Signal played to the speaker (received from far end)
- *out* Returns near-end signal with echo removed

## <span id="page-32-3"></span>5.4.4.3 void speex echo\_capture [\(SpeexEchoState](#page-55-0)  $* st$ , const spx\_int16\_t  $* rec$ , spx\_int16\_t  $* out$ )

Perform echo cancellation using internal playback buffer, which is delayed by two frames to account for the delay introduced by most soundcards (but it could be off!)

#### Parameters:

- *st* Echo canceller state
- *rec* signal from the microphone (near end + far end echo)
- *out* Returns near-end signal with echo removed

## <span id="page-32-5"></span>5.4.4.4 int speex\_echo\_ctl [\(SpeexEchoState](#page-55-0) ∗ *st*, int *request*, void ∗ *ptr*)

Used like the ioctl function to control the echo canceller parameters

#### Parameters:

*st* Echo canceller state *request* ioctl-type request (one of the SPEEX\_ECHO\_∗ macros) *ptr* Data exchanged to-from function

## Returns:

<span id="page-32-4"></span>0 if no error, -1 if request in unknown

## 5.4.4.5 void speex\_echo\_playback [\(SpeexEchoState](#page-55-0) ∗ *st*, const spx\_int16\_t ∗ *play*)

Let the echo canceller know that a frame was just queued to the soundcard

#### Parameters:

*st* Echo canceller state

*play* Signal played to the speaker (received from far end)

## <span id="page-33-1"></span>5.4.4.6 void speex\_echo\_state\_destroy [\(SpeexEchoState](#page-55-0) ∗ *st*)

Destroys an echo canceller state

## Parameters:

<span id="page-33-0"></span>*st* Echo canceller state

## 5.4.4.7 [SpeexEchoState](#page-55-0)∗ speex\_echo\_state\_init (int *frame\_size*, int *filter\_length*)

Creates a new echo canceller state

## Parameters:

*frame size* Number of samples to process at one time (should correspond to 10-20 ms) *filter\_length* Number of samples of echo to cancel (should generally correspond to 100-500 ms)

## Returns:

Newly-created echo canceller state

## <span id="page-33-2"></span>5.4.4.8 void speex\_echo\_state\_reset [\(SpeexEchoState](#page-55-0) ∗ *st*)

Reset the echo canceller to its original state

## Parameters:

*st* Echo canceller state

## <span id="page-34-0"></span>5.5 SpeexHeader: Makes it easy to write/parse an Ogg/Speex header

## **Classes**

• struct [SpeexHeader](#page-56-0)

## Defines

- #define [SPEEX\\_HEADER\\_STRING\\_LENGTH](#page-34-1) 8
- #define [SPEEX\\_HEADER\\_VERSION\\_LENGTH](#page-34-2) 20

## Functions

- void [speex\\_init\\_header](#page-34-3) [\(SpeexHeader](#page-56-0) ∗header, int rate, int nb\_channels, const struct [SpeexMode](#page-59-0) ∗m)
- char ∗ [speex\\_header\\_to\\_packet](#page-34-4) [\(SpeexHeader](#page-56-0) ∗header, int ∗size)
- [SpeexHeader](#page-56-0) ∗ [speex\\_packet\\_to\\_header](#page-34-5) (char ∗packet, int size)

## 5.5.1 Detailed Description

This is the Speex header for the Ogg encapsulation. You don't need that if you just use RTP.

## 5.5.2 Define Documentation

## <span id="page-34-1"></span>5.5.2.1 #define SPEEX\_HEADER\_STRING\_LENGTH 8

<span id="page-34-2"></span>Length of the Speex header identifier

## 5.5.2.2 #define SPEEX\_HEADER\_VERSION\_LENGTH 20

Maximum number of characters for encoding the Speex version number in the header

## 5.5.3 Function Documentation

## <span id="page-34-4"></span>5.5.3.1 char∗ speex\_header\_to\_packet [\(SpeexHeader](#page-56-0) ∗ *header*, int ∗ *size*)

<span id="page-34-3"></span>Creates the header packet from the header itself (mostly involves endianness conversion)

## 5.5.3.2 void speex\_init\_header [\(SpeexHeader](#page-56-0) ∗ *header*, int *rate*, int *nb\_channels*, const struct [SpeexMode](#page-59-0) ∗ *m*)

<span id="page-34-5"></span>Initializes a [SpeexHeader](#page-56-0) using basic information

## 5.5.3.3 [SpeexHeader](#page-56-0)∗ speex\_packet\_to\_header (char ∗ *packet*, int *size*)

Creates a [SpeexHeader](#page-56-0) from a packet

## <span id="page-35-0"></span>5.6 JitterBuffer: Adaptive jitter buffer

## **Classes**

• struct JitterBufferPacket

## Defines

- #define [JITTER\\_BUFFER\\_OK](#page-36-0) 0
- #define [JITTER\\_BUFFER\\_MISSING](#page-36-1) 1
- #define [JITTER\\_BUFFER\\_INCOMPLETE](#page-36-2) 2
- #define [JITTER\\_BUFFER\\_INTERNAL\\_ERROR](#page-36-3) -1
- #define [JITTER\\_BUFFER\\_BAD\\_ARGUMENT](#page-35-1) -2
- #define [JITTER\\_BUFFER\\_SET\\_MARGIN](#page-36-4) 0
- #define [JITTER\\_BUFFER\\_GET\\_MARGIN](#page-36-5) 1
- #define [JITTER\\_BUFFER\\_GET\\_AVALIABLE\\_COUNT](#page-35-2) 3
- #define JITTER\_BUFFER\_ADJUST\_INTERPOLATE -1
- #define JITTER\_BUFFER\_ADJUST\_OK 0
- #define JITTER\_BUFFER\_ADJUST\_DROP 1

## Typedefs

- typedef [JitterBuffer](#page-36-6) JitterBuffer
- typedef [\\_JitterBufferPacket](#page-50-1) [JitterBufferPacket](#page-36-7)

## Functions

- [JitterBuffer](#page-36-6) \* [jitter\\_buffer\\_init](#page-37-0) (int tick)
- void [jitter\\_buffer\\_reset](#page-38-0) [\(JitterBuffer](#page-36-6) ∗jitter)
- void [jitter\\_buffer\\_destroy](#page-37-1) [\(JitterBuffer](#page-36-6) ∗jitter)
- void [jitter\\_buffer\\_put](#page-37-2) [\(JitterBuffer](#page-36-6) ∗jitter, const [JitterBufferPacket](#page-50-1) ∗packet)
- int [jitter\\_buffer\\_get](#page-37-3) [\(JitterBuffer](#page-36-6) ∗jitter, [JitterBufferPacket](#page-50-1) ∗packet, spx\_int32\_t ∗start\_offset)
- int [jitter\\_buffer\\_get\\_pointer\\_timestamp](#page-37-4) [\(JitterBuffer](#page-36-6) ∗jitter)
- void [jitter\\_buffer\\_tick](#page-38-1) [\(JitterBuffer](#page-36-6) ∗jitter)
- int jitter buffer ctl [\(JitterBuffer](#page-36-6) ∗jitter, int request, void ∗ptr)
- int jitter\_buffer\_update\_delay [\(JitterBuffer](#page-36-6) ∗jitter, [JitterBufferPacket](#page-50-1) ∗packet, spx\_int32\_t ∗start\_ offset)

## 5.6.1 Detailed Description

This is the jitter buffer that reorders UDP/RTP packets and adjusts the buffer size to maintain good quality and low latency.

## 5.6.2 Define Documentation

## <span id="page-35-1"></span>5.6.2.1 #define JITTER\_BUFFER\_BAD\_ARGUMENT -2

<span id="page-35-2"></span>Invalid argument
#### 5.6.2.2 #define JITTER\_BUFFER\_GET\_AVALIABLE\_COUNT 3

<span id="page-36-6"></span>Get the amount of avaliable packets currently buffered

#### 5.6.2.3 #define JITTER\_BUFFER\_GET\_MARGIN 1

<span id="page-36-3"></span>Get minimum amount of extra buffering required (margin)

#### 5.6.2.4 #define JITTER\_BUFFER\_INCOMPLETE 2

<span id="page-36-4"></span>Packet is incomplete (does not cover the entive tick

# 5.6.2.5 #define JITTER\_BUFFER\_INTERNAL\_ERROR -1

<span id="page-36-2"></span>There was an error in the jitter buffer

### 5.6.2.6 #define JITTER\_BUFFER\_MISSING 1

<span id="page-36-1"></span>Packet is missing

#### 5.6.2.7 #define JITTER\_BUFFER\_OK 0

<span id="page-36-5"></span>Packet has been retrieved

#### 5.6.2.8 #define JITTER\_BUFFER\_SET\_MARGIN 0

Set minimum amount of extra buffering required (margin)

## 5.6.3 Typedef Documentation

#### <span id="page-36-0"></span>5.6.3.1 typedef struct JitterBuffer\_ [JitterBuffer](#page-36-0)

<span id="page-36-7"></span>Generic adaptive jitter buffer state

#### 5.6.3.2 typedef struct [\\_JitterBufferPacket](#page-50-0) [JitterBufferPacket](#page-50-0)

Definition of an incoming packet

#### 5.6.4 Function Documentation

#### <span id="page-36-8"></span>5.6.4.1 int jitter\_buffer\_ctl [\(JitterBuffer](#page-36-0) ∗ *jitter*, int *request*, void ∗ *ptr*)

Used like the ioctl function to control the jitter buffer parameters

#### Parameters:

*jitter* Jitter buffer state

Generated on Wed May 23 00:53:16 2007 for Speex by Doxygen

*request* ioctl-type request (one of the JITTER\_BUFFER  $∗$  macros)

*ptr* Data exchanged to-from function

#### Returns:

0 if no error, -1 if request in unknown

## <span id="page-37-1"></span>5.6.4.2 void jitter\_buffer\_destroy [\(JitterBuffer](#page-36-0) ∗ *jitter*)

Destroys jitter buffer

#### Parameters:

*jitter* Jitter buffer state

# <span id="page-37-3"></span>5.6.4.3 int jitter\_buffer\_get [\(JitterBuffer](#page-36-0) ∗ *jitter*, [JitterBufferPacket](#page-50-0) ∗ *packet*, spx\_int32\_t ∗ *start\_offset*)

Get one packet from the jitter buffer

#### Parameters:

*<i>jitter* Jitter buffer state *packet* Returned packet *current\_timestamp* Timestamp for the returned packet

# <span id="page-37-4"></span>5.6.4.4 int jitter\_buffer\_get\_pointer\_timestamp [\(JitterBuffer](#page-36-0) ∗ *jitter*)

Get pointer timestamp of jitter buffer

#### Parameters:

*jitter* Jitter buffer state

#### <span id="page-37-0"></span>5.6.4.5 [JitterBuffer](#page-36-0)∗ jitter\_buffer\_init (int *tick*)

Initialises jitter buffer

## Parameters:

*tick* Number of samples per "tick", i.e. the time period of the elements that will be retrieved

#### Returns:

<span id="page-37-2"></span>Newly created jitter buffer state

# 5.6.4.6 void jitter\_buffer\_put [\(JitterBuffer](#page-36-0) ∗ *jitter*, const [JitterBufferPacket](#page-50-0) ∗ *packet*)

Put one packet into the jitter buffer

# Parameters:

*jitter* Jitter buffer state *packet* Incoming packet

# <span id="page-38-0"></span>5.6.4.7 void jitter\_buffer\_reset [\(JitterBuffer](#page-36-0) ∗ *jitter*)

Restores jitter buffer to its original state

## Parameters:

*<i>jitter* Jitter buffer state

# <span id="page-38-1"></span>5.6.4.8 void jitter\_buffer\_tick [\(JitterBuffer](#page-36-0) ∗ *jitter*)

Advance by one tick

#### Parameters:

*<i>jitter* Jitter buffer state

# 5.7 SpeexJitter: Adaptive jitter buffer specifically for Speex

# **Classes**

• struct [SpeexJitter](#page-58-0)

# Functions

- void speex jitter init [\(SpeexJitter](#page-58-0) ∗jitter, void ∗decoder, int sampling rate)
- void [speex\\_jitter\\_destroy](#page-39-1) [\(SpeexJitter](#page-58-0) ∗jitter)
- void [speex\\_jitter\\_put](#page-39-2) [\(SpeexJitter](#page-58-0) ∗jitter, char ∗packet, int len, int timestamp)
- void [speex\\_jitter\\_get](#page-39-3) [\(SpeexJitter](#page-58-0) ∗jitter, spx\_int16\_t ∗out, int ∗start\_offset)
- int [speex\\_jitter\\_get\\_pointer\\_timestamp](#page-39-4) [\(SpeexJitter](#page-58-0) ∗jitter)

# 5.7.1 Detailed Description

This is the jitter buffer that reorders UDP/RTP packets and adjusts the buffer size to maintain good quality and low latency. This is a simplified version that works only with Speex, but is much easier to use.

# 5.7.2 Function Documentation

## <span id="page-39-1"></span>5.7.2.1 void speex\_jitter\_destroy [\(SpeexJitter](#page-58-0) ∗ *jitter*)

<span id="page-39-3"></span>Destroy jitter buffer

## 5.7.2.2 void speex\_jitter\_get [\(SpeexJitter](#page-58-0) ∗ *jitter*, spx\_int16\_t ∗ *out*, int ∗ *start\_offset*)

<span id="page-39-4"></span>Get one packet from the jitter buffer

# 5.7.2.3 int speex\_jitter\_get\_pointer\_timestamp [\(SpeexJitter](#page-58-0) ∗ *jitter*)

<span id="page-39-0"></span>Get pointer timestamp of jitter buffer

## 5.7.2.4 void speex\_jitter\_init [\(SpeexJitter](#page-58-0) ∗ *jitter*, void ∗ *decoder*, int *sampling\_rate*)

Initialise jitter buffer

# Parameters:

*jitter* State of the Speex jitter buffer *decoder* Speex decoder to call *sampling\_rate* Sampling rate used by the decoder

## <span id="page-39-2"></span>5.7.2.5 void speex\_jitter\_put [\(SpeexJitter](#page-58-0) ∗ *jitter*, char ∗ *packet*, int *len*, int *timestamp*)

Put one packet into the jitter buffer

# 5.8 SpeexPreprocessState: The Speex preprocessor

# Defines

- #define [SPEEX\\_PREPROCESS\\_SET\\_DENOISE](#page-42-0) 0
- #define [SPEEX\\_PREPROCESS\\_GET\\_DENOISE](#page-41-0) 1
- #define [SPEEX\\_PREPROCESS\\_SET\\_AGC](#page-42-1) 2
- #define [SPEEX\\_PREPROCESS\\_GET\\_AGC](#page-41-1) 3
- #define [SPEEX\\_PREPROCESS\\_SET\\_VAD](#page-43-0) 4
- #define [SPEEX\\_PREPROCESS\\_GET\\_VAD](#page-42-2) 5
- #define [SPEEX\\_PREPROCESS\\_SET\\_AGC\\_LEVEL](#page-42-3) 6
- #define [SPEEX\\_PREPROCESS\\_GET\\_AGC\\_LEVEL](#page-41-2) 7
- #define [SPEEX\\_PREPROCESS\\_SET\\_DEREVERB](#page-43-1) 8
- #define [SPEEX\\_PREPROCESS\\_GET\\_DEREVERB](#page-41-3) 9
- #define [SPEEX\\_PREPROCESS\\_SET\\_DEREVERB\\_LEVEL](#page-43-2) 10
- #define [SPEEX\\_PREPROCESS\\_GET\\_DEREVERB\\_LEVEL](#page-41-4) 11
- #define [SPEEX\\_PREPROCESS\\_SET\\_DEREVERB\\_DECAY](#page-43-3) 12
- #define [SPEEX\\_PREPROCESS\\_GET\\_DEREVERB\\_DECAY](#page-41-5) 13
- #define [SPEEX\\_PREPROCESS\\_SET\\_PROB\\_START](#page-43-4) 14
- #define [SPEEX\\_PREPROCESS\\_GET\\_PROB\\_START](#page-42-4) 15
- #define [SPEEX\\_PREPROCESS\\_SET\\_PROB\\_CONTINUE](#page-43-5) 16
- #define [SPEEX\\_PREPROCESS\\_GET\\_PROB\\_CONTINUE](#page-42-5) 17
- #define [SPEEX\\_PREPROCESS\\_SET\\_NOISE\\_SUPPRESS](#page-43-6) 18
- #define [SPEEX\\_PREPROCESS\\_GET\\_NOISE\\_SUPPRESS](#page-42-6) 19
- #define [SPEEX\\_PREPROCESS\\_SET\\_ECHO\\_SUPPRESS](#page-43-7) 20
- #define [SPEEX\\_PREPROCESS\\_GET\\_ECHO\\_SUPPRESS](#page-41-6) 21
- #define [SPEEX\\_PREPROCESS\\_SET\\_ECHO\\_SUPPRESS\\_ACTIVE](#page-43-8) 22
- #define [SPEEX\\_PREPROCESS\\_GET\\_ECHO\\_SUPPRESS\\_ACTIVE](#page-42-7) 23
- #define [SPEEX\\_PREPROCESS\\_SET\\_ECHO\\_STATE](#page-43-9) 24
- #define [SPEEX\\_PREPROCESS\\_GET\\_ECHO\\_STATE](#page-41-7) 25
- #define [SPEEX\\_PREPROCESS\\_SET\\_AGC\\_INCREMENT](#page-42-8) 26
- #define [SPEEX\\_PREPROCESS\\_GET\\_AGC\\_INCREMENT](#page-41-8) 27
- #define [SPEEX\\_PREPROCESS\\_SET\\_AGC\\_DECREMENT](#page-42-9) 28
- #define [SPEEX\\_PREPROCESS\\_GET\\_AGC\\_DECREMENT](#page-41-9) 29
- #define [SPEEX\\_PREPROCESS\\_SET\\_AGC\\_MAX\\_GAIN](#page-42-10) 30
- #define [SPEEX\\_PREPROCESS\\_GET\\_AGC\\_MAX\\_GAIN](#page-41-10) 31

# Typedefs

• typedef [SpeexPreprocessState](#page-44-0)\_ SpeexPreprocessState

# Functions

- [SpeexPreprocessState](#page-44-0) ∗ [speex\\_preprocess\\_state\\_init](#page-45-0) (int frame\_size, int sampling\_rate)
- void [speex\\_preprocess\\_state\\_destroy](#page-44-1) [\(SpeexPreprocessState](#page-44-0) ∗st)
- int speex preprocess run [\(SpeexPreprocessState](#page-44-0) ∗st, spx int16  $t *x$ )
- int [speex\\_preprocess](#page-44-3) [\(SpeexPreprocessState](#page-44-0) ∗st, spx\_int16\_t ∗x, spx\_int32\_t ∗echo)
- void [speex\\_preprocess\\_estimate\\_update](#page-44-4) [\(SpeexPreprocessState](#page-44-0) ∗st, spx\_int16\_t ∗x)
- int speex preprocess ctl [\(SpeexPreprocessState](#page-44-0) ∗st, int request, void ∗ptr)

# 5.8.1 Detailed Description

This is the Speex preprocessor. The preprocess can do noise suppression, residual echo suppression (after using the echo canceller), automatic gain control (AGC) and voice activity detection (VAD).

# 5.8.2 Define Documentation

### <span id="page-41-1"></span>5.8.2.1 #define SPEEX\_PREPROCESS\_GET\_AGC 3

<span id="page-41-9"></span>Get preprocessor Automatic Gain Control state

## 5.8.2.2 #define SPEEX\_PREPROCESS\_GET\_AGC\_DECREMENT 29

<span id="page-41-8"></span>Get maximal gain decrease in dB/second (int32)

## 5.8.2.3 #define SPEEX\_PREPROCESS\_GET\_AGC\_INCREMENT 27

<span id="page-41-2"></span>Get maximal gain increase in dB/second (int32)

#### 5.8.2.4 #define SPEEX\_PREPROCESS\_GET\_AGC\_LEVEL 7

<span id="page-41-10"></span>Get preprocessor Automatic Gain Control level

## 5.8.2.5 #define SPEEX\_PREPROCESS\_GET\_AGC\_MAX\_GAIN 31

<span id="page-41-0"></span>Get maximal gain in dB (int32)

#### 5.8.2.6 #define SPEEX\_PREPROCESS\_GET\_DENOISE 1

<span id="page-41-3"></span>Get preprocessor denoiser state

#### 5.8.2.7 #define SPEEX\_PREPROCESS\_GET\_DEREVERB 9

<span id="page-41-5"></span>Get preprocessor dereverb state

#### 5.8.2.8 #define SPEEX\_PREPROCESS\_GET\_DEREVERB\_DECAY 13

<span id="page-41-4"></span>Get preprocessor dereverb decay

#### 5.8.2.9 #define SPEEX\_PREPROCESS\_GET\_DEREVERB\_LEVEL 11

<span id="page-41-7"></span>Get preprocessor dereverb level

#### 5.8.2.10 #define SPEEX\_PREPROCESS\_GET\_ECHO\_STATE 25

<span id="page-41-6"></span>Get the corresponding echo canceller state

#### 5.8.2.11 #define SPEEX\_PREPROCESS\_GET\_ECHO\_SUPPRESS 21

<span id="page-42-7"></span>Get maximum attenuation of the residual echo in dB (negative number)

# 5.8.2.12 #define SPEEX\_PREPROCESS\_GET\_ECHO\_SUPPRESS\_ACTIVE 23

<span id="page-42-6"></span>Get maximum attenuation of the residual echo in dB when near end is active (negative number)

#### 5.8.2.13 #define SPEEX\_PREPROCESS\_GET\_NOISE\_SUPPRESS 19

<span id="page-42-5"></span>Get maximum attenuation of the noise in dB (negative number)

#### 5.8.2.14 #define SPEEX\_PREPROCESS\_GET\_PROB\_CONTINUE 17

<span id="page-42-4"></span>Get probability required for the VAD to stay in the voice state (integer percent)

## 5.8.2.15 #define SPEEX\_PREPROCESS\_GET\_PROB\_START 15

<span id="page-42-2"></span>Get probability required for the VAD to go from silence to voice

#### 5.8.2.16 #define SPEEX\_PREPROCESS\_GET\_VAD 5

<span id="page-42-1"></span>Get preprocessor Voice Activity Detection state

#### 5.8.2.17 #define SPEEX\_PREPROCESS\_SET\_AGC 2

<span id="page-42-9"></span>Set preprocessor Automatic Gain Control state

#### 5.8.2.18 #define SPEEX\_PREPROCESS\_SET\_AGC\_DECREMENT 28

<span id="page-42-8"></span>Set maximal gain decrease in dB/second (int32)

#### 5.8.2.19 #define SPEEX\_PREPROCESS\_SET\_AGC\_INCREMENT 26

<span id="page-42-3"></span>Set maximal gain increase in dB/second (int32)

#### 5.8.2.20 #define SPEEX\_PREPROCESS\_SET\_AGC\_LEVEL 6

<span id="page-42-10"></span>Set preprocessor Automatic Gain Control level

# 5.8.2.21 #define SPEEX\_PREPROCESS\_SET\_AGC\_MAX\_GAIN 30

<span id="page-42-0"></span>Set maximal gain in dB (int32)

#### 5.8.2.22 #define SPEEX\_PREPROCESS\_SET\_DENOISE 0

<span id="page-43-1"></span>Set preprocessor denoiser state

#### 5.8.2.23 #define SPEEX\_PREPROCESS\_SET\_DEREVERB 8

<span id="page-43-3"></span>Set preprocessor dereverb state

#### 5.8.2.24 #define SPEEX\_PREPROCESS\_SET\_DEREVERB\_DECAY 12

<span id="page-43-2"></span>Set preprocessor dereverb decay

#### 5.8.2.25 #define SPEEX\_PREPROCESS\_SET\_DEREVERB\_LEVEL 10

<span id="page-43-9"></span>Set preprocessor dereverb level

#### 5.8.2.26 #define SPEEX\_PREPROCESS\_SET\_ECHO\_STATE 24

<span id="page-43-7"></span>Set the corresponding echo canceller state so that residual echo suppression can be performed (NULL for no residual echo suppression)

#### 5.8.2.27 #define SPEEX\_PREPROCESS\_SET\_ECHO\_SUPPRESS 20

<span id="page-43-8"></span>Set maximum attenuation of the residual echo in dB (negative number)

# 5.8.2.28 #define SPEEX\_PREPROCESS\_SET\_ECHO\_SUPPRESS\_ACTIVE 22

<span id="page-43-6"></span>Set maximum attenuation of the residual echo in dB when near end is active (negative number)

#### 5.8.2.29 #define SPEEX\_PREPROCESS\_SET\_NOISE\_SUPPRESS 18

<span id="page-43-5"></span>Set maximum attenuation of the noise in dB (negative number)

#### 5.8.2.30 #define SPEEX\_PREPROCESS\_SET\_PROB\_CONTINUE 16

<span id="page-43-4"></span>Set probability required for the VAD to stay in the voice state (integer percent)

#### 5.8.2.31 #define SPEEX\_PREPROCESS\_SET\_PROB\_START 14

<span id="page-43-0"></span>Set probability required for the VAD to go from silence to voice

# 5.8.2.32 #define SPEEX\_PREPROCESS\_SET\_VAD 4

Set preprocessor Voice Activity Detection state

# 5.8.3 Typedef Documentation

#### <span id="page-44-0"></span>5.8.3.1 typedef struct SpeexPreprocessState\_ [SpeexPreprocessState](#page-44-0)

State of the preprocessor (one per channel). Should never be accessed directly.

## 5.8.4 Function Documentation

#### <span id="page-44-3"></span>5.8.4.1 int speex\_preprocess [\(SpeexPreprocessState](#page-44-0) ∗ *st*, spx\_int16\_t ∗ *x*, spx\_int32\_t ∗ *echo*)

Preprocess a frame (deprecated, use [speex\\_preprocess\\_run\(\)](#page-44-2) instead)

#### 5.8.4.2 int speex\_preprocess\_ctl [\(SpeexPreprocessState](#page-44-0) ∗ *st*, int *request*, void ∗ *ptr*)

Used like the ioctl function to control the preprocessor parameters

#### Parameters:

<span id="page-44-5"></span>*st* Preprocessor state *request* ioctl-type request (one of the SPEEX\_PREPROCESS\_∗ macros) *ptr* Data exchanged to-from function

#### Returns:

0 if no error, -1 if request in unknown

#### <span id="page-44-4"></span>5.8.4.3 void speex\_preprocess\_estimate\_update [\(SpeexPreprocessState](#page-44-0) ∗ *st*, spx\_int16\_t ∗ *x*)

Update preprocessor state, but do not compute the output

#### Parameters:

- *st* Preprocessor state
- $\boldsymbol{x}$  Audio sample vector (in only). Must be same size as specified in speex preprocess state init().

#### <span id="page-44-2"></span>5.8.4.4 int speex\_preprocess\_run [\(SpeexPreprocessState](#page-44-0) ∗ *st*, spx\_int16\_t ∗ *x*)

Preprocess a frame

#### Parameters:

- *st* Preprocessor state
- $\boldsymbol{x}$  Audio sample vector (in and out). Must be same size as specified in [speex\\_preprocess\\_state\\_init\(\).](#page-45-0)

#### Returns:

<span id="page-44-1"></span>Bool value for voice activity (1 for speech, 0 for noise/silence), ONLY if VAD turned on.

## 5.8.4.5 void speex\_preprocess\_state\_destroy [\(SpeexPreprocessState](#page-44-0) ∗ *st*)

Destroys a preprocessor state

#### Parameters:

*st* Preprocessor state to destroy

# <span id="page-45-0"></span>5.8.4.6 [SpeexPreprocessState](#page-44-0)∗ speex\_preprocess\_state\_init (int *frame\_size*, int *sampling\_rate*)

Creates a new preprocessing state. You MUST create one state per channel processed.

#### Parameters:

*frame\_size* Number of samples to process at one time (should correspond to 10-20 ms). Must be the same value as that used for the echo canceller for residual echo cancellation to work.

*sampling rate* Sampling rate used for the input.

# Returns:

Newly created preprocessor state

# 5.9 SpeexStereoState: Handling Speex stereo files

# **Classes**

• struct [SpeexStereoState](#page-61-0)

# **Defines**

• #define [SPEEX\\_STEREO\\_STATE\\_INIT](#page-46-0) {1,.5,1,1,0,0}

# Functions

- void [speex\\_encode\\_stereo](#page-46-1) (float ∗data, int frame\_size, [SpeexBits](#page-52-0) ∗bits)
- void [speex\\_encode\\_stereo\\_int](#page-46-2) (spx\_int16\_t ∗data, int frame\_size, [SpeexBits](#page-52-0) ∗bits)
- void [speex\\_decode\\_stereo](#page-46-3) (float ∗data, int frame\_size, [SpeexStereoState](#page-61-0) ∗stereo)
- void [speex\\_decode\\_stereo\\_int](#page-46-4) (spx\_int16\_t ∗data, int frame\_size, [SpeexStereoState](#page-61-0) ∗stereo)
- int speex std\_stereo\_request\_handler [\(SpeexBits](#page-52-0) ∗bits, void ∗state, void ∗data)

# 5.9.1 Detailed Description

This describes the Speex intensity stereo encoding/decoding

# 5.9.2 Define Documentation

# <span id="page-46-0"></span>5.9.2.1 #define SPEEX\_STEREO\_STATE\_INIT {1,.5,1,1,0,0}

Initialization value for a stereo state

# 5.9.3 Function Documentation

## <span id="page-46-3"></span>5.9.3.1 void speex\_decode\_stereo (float ∗ *data*, int *frame\_size*, [SpeexStereoState](#page-61-0) ∗ *stereo*)

<span id="page-46-4"></span>Transforms a mono frame into a stereo frame using intensity stereo info

## 5.9.3.2 void speex\_decode\_stereo\_int (spx\_int16\_t ∗ *data*, int *frame\_size*, [SpeexStereoState](#page-61-0) ∗ *stereo*)

<span id="page-46-1"></span>Transforms a mono frame into a stereo frame using intensity stereo info

# 5.9.3.3 void speex\_encode\_stereo (float ∗ *data*, int *frame\_size*, [SpeexBits](#page-52-0) ∗ *bits*)

<span id="page-46-2"></span>Transforms a stereo frame into a mono frame and stores intensity stereo info in 'bits'

## 5.9.3.4 void speex\_encode\_stereo\_int (spx\_int16\_t ∗ *data*, int *frame\_size*, [SpeexBits](#page-52-0) ∗ *bits*)

<span id="page-46-5"></span>Transforms a stereo frame into a mono frame and stores intensity stereo info in 'bits'

# 5.9.3.5 int speex\_std\_stereo\_request\_handler [\(SpeexBits](#page-52-0) ∗ *bits*, void ∗ *state*, void ∗ *data*)

Callback handler for intensity stereo info

# Chapter 6

# Speex Directory Documentation

# 6.1 include/ Directory Reference

# **Directories**

• directory [speex](#page-49-0)

# <span id="page-49-0"></span>6.2 include/speex/ Directory Reference

# Files

- file [speex.h](#page-62-0) *Describes the different modes of the codec.*
- file [speex\\_bits.h](#page-65-0) *Handles bit packing/unpacking.*
- file [speex\\_callbacks.h](#page-66-0)

*Describes callback handling and in-band signalling.*

- file [speex\\_echo.h](#page-67-0) *Echo cancellation.*
- file [speex\\_header.h](#page-68-0) *Describes the Speex header.*
- file [speex\\_jitter.h](#page-69-0)

*Adaptive jitter buffer for Speex.*

• file [speex\\_preprocess.h](#page-71-0)

*Speex preprocessor. The preprocess can do noise suppression, residual echo suppression (after using the echo canceller), automatic gain control (AGC) and voice activity detection (VAD).*

#### • file speex\_resampler.h

• file [speex\\_stereo.h](#page-73-0)

*Describes the handling for intensity stereo.*

• file [speex\\_types.h](#page-74-0)

*Speex types.*

# Chapter 7

# Speex Class Documentation

# <span id="page-50-0"></span>7.1 \_JitterBufferPacket Struct Reference

#include <speex\_jitter.h>

# Public Attributes

- char ∗ [data](#page-50-1)
- spx\_uint32\_t [len](#page-50-2)
- spx\_uint32\_t [timestamp](#page-50-3)
- spx\_uint32\_t [span](#page-50-4)

# 7.1.1 Detailed Description

Definition of an incoming packet

# 7.1.2 Member Data Documentation

## <span id="page-50-1"></span>7.1.2.1 char∗ [\\_JitterBufferPacket::data](#page-50-1)

<span id="page-50-2"></span>Data bytes contained in the packet

## 7.1.2.2 spx\_uint32\_t [\\_JitterBufferPacket::len](#page-50-2)

<span id="page-50-3"></span>Length of the packet in bytes

# 7.1.2.3 spx\_uint32\_t [\\_JitterBufferPacket::timestamp](#page-50-3)

<span id="page-50-4"></span>Timestamp for the packet

# 7.1.2.4 spx\_uint32\_t [\\_JitterBufferPacket::span](#page-50-4)

Time covered by the packet (same units as timestamp)

The documentation for this struct was generated from the following file:

• [speex\\_jitter.h](#page-69-0)

# <span id="page-52-0"></span>7.2 SpeexBits Struct Reference

#include <speex\_bits.h>

# Public Attributes

- char ∗ [chars](#page-52-1)
- int [nbBits](#page-52-2)
- int [charPtr](#page-52-3)
- int [bitPtr](#page-52-4)
- int [owner](#page-52-5)
- int [overflow](#page-52-6)
- int [buf\\_size](#page-52-7)
- int [reserved1](#page-53-0)
- void ∗ [reserved2](#page-53-1)

# 7.2.1 Detailed Description

Bit-packing data structure representing (part of) a bit-stream.

# 7.2.2 Member Data Documentation

# <span id="page-52-1"></span>7.2.2.1 char∗ [SpeexBits::chars](#page-52-1)

<span id="page-52-2"></span>"raw" data

#### 7.2.2.2 int [SpeexBits::nbBits](#page-52-2)

<span id="page-52-3"></span>Total number of bits stored in the stream

# 7.2.2.3 int [SpeexBits::charPtr](#page-52-3)

<span id="page-52-4"></span>Position of the byte "cursor"

## 7.2.2.4 int [SpeexBits::bitPtr](#page-52-4)

<span id="page-52-5"></span>Position of the bit "cursor" within the current char

### 7.2.2.5 int [SpeexBits::owner](#page-52-5)

<span id="page-52-6"></span>Does the struct "own" the "raw" buffer (member "chars")

#### 7.2.2.6 int [SpeexBits::overflow](#page-52-6)

<span id="page-52-7"></span>Set to one if we try to read past the valid data

# 7.2.2.7 int [SpeexBits::buf\\_size](#page-52-7)

<span id="page-53-0"></span>Allocated size for buffer

# 7.2.2.8 int [SpeexBits::reserved1](#page-53-0)

<span id="page-53-1"></span>Reserved for future use

# 7.2.2.9 void∗ [SpeexBits::reserved2](#page-53-1)

Reserved for future use

The documentation for this struct was generated from the following file:

• [speex\\_bits.h](#page-65-0)

# <span id="page-54-5"></span>7.3 SpeexCallback Struct Reference

#include <speex\_callbacks.h>

# Public Attributes

- int callback id
- [speex\\_callback\\_func](#page-30-0) [func](#page-54-1)
- void ∗ [data](#page-54-2)
- void ∗ [reserved1](#page-54-3)
- int [reserved2](#page-54-4)

# 7.3.1 Detailed Description

Callback information

# 7.3.2 Member Data Documentation

## <span id="page-54-0"></span>7.3.2.1 int [SpeexCallback::callback\\_id](#page-54-0)

<span id="page-54-1"></span>ID associated to the callback

## 7.3.2.2 [speex\\_callback\\_func](#page-30-0) [SpeexCallback::func](#page-54-1)

<span id="page-54-2"></span>Callback handler function

# 7.3.2.3 void∗ [SpeexCallback::data](#page-54-2)

<span id="page-54-3"></span>Data that will be sent to the handler

# 7.3.2.4 void∗ [SpeexCallback::reserved1](#page-54-3)

<span id="page-54-4"></span>Reserved for future use

# 7.3.2.5 int [SpeexCallback::reserved2](#page-54-4)

Reserved for future use

The documentation for this struct was generated from the following file:

• [speex\\_callbacks.h](#page-66-0)

# <span id="page-55-0"></span>7.4 SpeexEchoState Class Reference

#include <speex\_echo.h>

# 7.4.1 Detailed Description

This holds the state of the echo canceller. You need one per channel. The documentation for this class was generated from the following file:

• [speex\\_echo.h](#page-67-0)

# <span id="page-56-6"></span>7.5 SpeexHeader Struct Reference

#include <speex\_header.h>

# Public Attributes

- char [speex\\_string](#page-56-0) [SPEEX\_HEADER\_STRING\_LENGTH]
- char [speex\\_version](#page-56-1) [SPEEX\_HEADER\_VERSION\_LENGTH]
- spx\_int32\_t [speex\\_version\\_id](#page-56-2)
- spx\_int32\_t [header\\_size](#page-56-3)
- spx\_int32\_t [rate](#page-56-4)
- spx\_int32\_t [mode](#page-56-5)
- spx\_int32\_t [mode\\_bitstream\\_version](#page-57-0)
- spx\_int32\_t [nb\\_channels](#page-57-1)
- spx\_int32\_t [bitrate](#page-57-2)
- spx\_int32\_t [frame\\_size](#page-57-3)
- spx\_int32\_t [vbr](#page-57-4)
- spx\_int32\_t [frames\\_per\\_packet](#page-57-5)
- spx\_int32\_t [extra\\_headers](#page-57-6)
- spx\_int32\_t [reserved1](#page-57-7)
- spx\_int32\_t [reserved2](#page-57-8)

# 7.5.1 Detailed Description

Speex header info for file-based formats

# 7.5.2 Member Data Documentation

## <span id="page-56-0"></span>7.5.2.1 char [SpeexHeader::speex\\_string\[](#page-56-0)SPEEX\_HEADER\_STRING\_LENGTH]

<span id="page-56-1"></span>Identifies a Speex bit-stream, always set to "Speex "

# 7.5.2.2 char [SpeexHeader::speex\\_version\[](#page-56-1)SPEEX\_HEADER\_VERSION\_LENGTH]

<span id="page-56-2"></span>Speex version

## 7.5.2.3 spx\_int32\_t [SpeexHeader::speex\\_version\\_id](#page-56-2)

<span id="page-56-3"></span>Version for Speex (for checking compatibility)

## 7.5.2.4 spx\_int32\_t [SpeexHeader::header\\_size](#page-56-3)

<span id="page-56-4"></span>Total size of the header ( sizeof(SpeexHeader) )

# 7.5.2.5 spx int32 t [SpeexHeader::rate](#page-56-4)

<span id="page-56-5"></span>Sampling rate used

#### 7.5.2.6 spx int32 t [SpeexHeader::mode](#page-56-5)

<span id="page-57-0"></span>Mode used (0 for narrowband, 1 for wideband)

#### 7.5.2.7 spx\_int32\_t [SpeexHeader::mode\\_bitstream\\_version](#page-57-0)

<span id="page-57-1"></span>Version ID of the bit-stream

#### 7.5.2.8 spx\_int32\_t [SpeexHeader::nb\\_channels](#page-57-1)

<span id="page-57-2"></span>Number of channels encoded

# 7.5.2.9 spx\_int32\_t [SpeexHeader::bitrate](#page-57-2)

<span id="page-57-3"></span>Bit-rate used

# 7.5.2.10 spx\_int32\_t [SpeexHeader::frame\\_size](#page-57-3)

<span id="page-57-4"></span>Size of frames

# 7.5.2.11 spx\_int32\_t [SpeexHeader::vbr](#page-57-4)

<span id="page-57-5"></span>1 for a VBR encoding, 0 otherwise

## 7.5.2.12 spx\_int32\_t [SpeexHeader::frames\\_per\\_packet](#page-57-5)

<span id="page-57-6"></span>Number of frames stored per Ogg packet

## 7.5.2.13 spx\_int32\_t [SpeexHeader::extra\\_headers](#page-57-6)

<span id="page-57-7"></span>Number of additional headers after the comments

#### 7.5.2.14 spx\_int32\_t [SpeexHeader::reserved1](#page-57-7)

<span id="page-57-8"></span>Reserved for future use, must be zero

#### 7.5.2.15 spx\_int32\_t [SpeexHeader::reserved2](#page-57-8)

Reserved for future use, must be zero The documentation for this struct was generated from the following file:

• [speex\\_header.h](#page-68-0)

# <span id="page-58-0"></span>7.6 SpeexJitter Struct Reference

#include <speex\_jitter.h>

# Public Attributes

- [SpeexBits](#page-52-0) [current\\_packet](#page-58-1)
- int [valid\\_bits](#page-58-2)
- [JitterBuffer](#page-36-0) ∗ [packets](#page-58-3)
- void ∗ [dec](#page-58-4)
- spx\_int32\_t [frame\\_size](#page-58-5)

# 7.6.1 Detailed Description

Speex jitter-buffer state. Never use it directly!

# 7.6.2 Member Data Documentation

# <span id="page-58-1"></span>7.6.2.1 [SpeexBits](#page-52-0) [SpeexJitter::current\\_packet](#page-58-1)

<span id="page-58-2"></span>Current Speex packet

# 7.6.2.2 int [SpeexJitter::valid\\_bits](#page-58-2)

<span id="page-58-3"></span>True if Speex bits are valid

# 7.6.2.3 [JitterBuffer](#page-36-0)∗ [SpeexJitter::packets](#page-58-3)

<span id="page-58-4"></span>Generic jitter buffer state

# 7.6.2.4 void∗ [SpeexJitter::dec](#page-58-4)

<span id="page-58-5"></span>Pointer to Speex decoder

# 7.6.2.5 spx\_int32\_t [SpeexJitter::frame\\_size](#page-58-5)

Frame size of Speex decoder

The documentation for this struct was generated from the following file:

• speex jitter.h

# <span id="page-59-6"></span>7.7 SpeexMode Struct Reference

#include <speex.h>

# Public Attributes

- const void ∗ [mode](#page-59-0)
- [mode\\_query\\_func](#page-19-0) [query](#page-59-1)
- const char ∗ [modeName](#page-59-2)
- int [modeID](#page-59-3)
- int [bitstream\\_version](#page-59-4)
- [encoder\\_init\\_func](#page-19-1) [enc\\_init](#page-59-5)
- [encoder\\_destroy\\_func](#page-19-2) [enc\\_destroy](#page-60-0)
- [encode\\_func](#page-19-3) [enc](#page-60-1)
- [decoder\\_init\\_func](#page-19-4) [dec\\_init](#page-60-2)
- [decoder\\_destroy\\_func](#page-19-5) [dec\\_destroy](#page-60-3)
- [decode\\_func](#page-19-6) [dec](#page-60-4)
- encoder ctl func enc ctl
- [decoder\\_ctl\\_func](#page-19-8) [dec\\_ctl](#page-60-6)

# 7.7.1 Detailed Description

Struct defining a Speex mode

## 7.7.2 Member Data Documentation

#### <span id="page-59-0"></span>7.7.2.1 const void∗ [SpeexMode::mode](#page-59-0)

<span id="page-59-1"></span>Pointer to the low-level mode data

#### 7.7.2.2 [mode\\_query\\_func](#page-19-0) [SpeexMode::query](#page-59-1)

<span id="page-59-2"></span>Pointer to the mode query function

#### 7.7.2.3 const char∗ [SpeexMode::modeName](#page-59-2)

<span id="page-59-3"></span>The name of the mode (you should not rely on this to identify the mode)

#### 7.7.2.4 int [SpeexMode::modeID](#page-59-3)

<span id="page-59-4"></span>ID of the mode

#### 7.7.2.5 int [SpeexMode::bitstream\\_version](#page-59-4)

<span id="page-59-5"></span>Version number of the bitstream (incremented every time we break bitstream compatibility

7.7.2.6 encoder init func [SpeexMode::enc\\_init](#page-59-5)

<span id="page-60-0"></span>Pointer to encoder initialization function

7.7.2.7 [encoder\\_destroy\\_func](#page-19-2) [SpeexMode::enc\\_destroy](#page-60-0)

<span id="page-60-1"></span>Pointer to encoder destruction function

7.7.2.8 [encode\\_func](#page-19-3) [SpeexMode::enc](#page-60-1)

<span id="page-60-2"></span>Pointer to frame encoding function

7.7.2.9 [decoder\\_init\\_func](#page-19-4) [SpeexMode::dec\\_init](#page-60-2)

<span id="page-60-3"></span>Pointer to decoder initialization function

7.7.2.10 [decoder\\_destroy\\_func](#page-19-5) [SpeexMode::dec\\_destroy](#page-60-3)

<span id="page-60-4"></span>Pointer to decoder destruction function

7.7.2.11 [decode\\_func](#page-19-6) [SpeexMode::dec](#page-60-4)

<span id="page-60-5"></span>Pointer to frame decoding function

#### 7.7.2.12 [encoder\\_ctl\\_func](#page-19-7) [SpeexMode::enc\\_ctl](#page-60-5)

<span id="page-60-6"></span>ioctl-like requests for encoder

#### 7.7.2.13 decoder ctl func [SpeexMode::dec\\_ctl](#page-60-6)

ioctl-like requests for decoder

The documentation for this struct was generated from the following file:

• [speex.h](#page-62-0)

# <span id="page-61-0"></span>7.8 SpeexStereoState Struct Reference

#include <speex\_stereo.h>

# Public Attributes

- float [balance](#page-61-1)
- float [e\\_ratio](#page-61-2)
- float [smooth\\_left](#page-61-3)
- float [smooth\\_right](#page-61-4)
- float [reserved1](#page-61-5)
- float [reserved2](#page-61-6)

# 7.8.1 Detailed Description

State used for decoding (intensity) stereo information

# 7.8.2 Member Data Documentation

#### <span id="page-61-1"></span>7.8.2.1 float [SpeexStereoState::balance](#page-61-1)

<span id="page-61-2"></span>Left/right balance info

# 7.8.2.2 float [SpeexStereoState::e\\_ratio](#page-61-2)

<span id="page-61-3"></span>Ratio of energies: E(left+right)/[E(left)+E(right)]

## 7.8.2.3 float [SpeexStereoState::smooth\\_left](#page-61-3)

<span id="page-61-4"></span>Smoothed left channel gain

## 7.8.2.4 float [SpeexStereoState::smooth\\_right](#page-61-4)

<span id="page-61-5"></span>Smoothed right channel gain

## 7.8.2.5 float [SpeexStereoState::reserved1](#page-61-5)

<span id="page-61-6"></span>Reserved for future use

#### 7.8.2.6 float [SpeexStereoState::reserved2](#page-61-6)

Reserved for future use The documentation for this struct was generated from the following file:

• [speex\\_stereo.h](#page-73-0)

# Chapter 8

# Speex File Documentation

# <span id="page-62-0"></span>8.1 speex.h File Reference

Describes the different modes of the codec.

#include "speex/speex\_bits.h" #include "speex/speex types.h"

# **Classes**

• struct [SpeexMode](#page-59-6)

# Defines

- #define [SPEEX\\_SET\\_ENH](#page-17-0) 0
- #define [SPEEX\\_GET\\_ENH](#page-14-0) 1
- #define [SPEEX\\_GET\\_FRAME\\_SIZE](#page-14-1) 3
- #define [SPEEX\\_SET\\_QUALITY](#page-18-0) 4
- #define [SPEEX\\_SET\\_MODE](#page-18-1) 6
- #define [SPEEX\\_GET\\_MODE](#page-15-0) 7
- #define [SPEEX\\_SET\\_LOW\\_MODE](#page-17-1) 8
- #define [SPEEX\\_GET\\_LOW\\_MODE](#page-15-1) 9
- #define [SPEEX\\_SET\\_HIGH\\_MODE](#page-17-2) 10
- #define [SPEEX\\_GET\\_HIGH\\_MODE](#page-14-2) 11
- #define [SPEEX\\_SET\\_VBR](#page-18-2) 12
- #define [SPEEX\\_GET\\_VBR](#page-15-2) 13
- #define [SPEEX\\_SET\\_VBR\\_QUALITY](#page-18-3) 14
- #define [SPEEX\\_GET\\_VBR\\_QUALITY](#page-16-0) 15
- #define [SPEEX\\_SET\\_COMPLEXITY](#page-17-3) 16
- #define [SPEEX\\_GET\\_COMPLEXITY](#page-14-3) 17
- #define [SPEEX\\_SET\\_BITRATE](#page-17-4) 18
- #define [SPEEX\\_GET\\_BITRATE](#page-14-4) 19
- #define [SPEEX\\_SET\\_HANDLER](#page-17-5) 20
- #define [SPEEX\\_SET\\_USER\\_HANDLER](#page-18-4) 22
- #define [SPEEX\\_SET\\_SAMPLING\\_RATE](#page-18-5) 24
- #define [SPEEX\\_GET\\_SAMPLING\\_RATE](#page-15-3) 25
- #define [SPEEX\\_RESET\\_STATE](#page-17-6) 26
- #define [SPEEX\\_GET\\_RELATIVE\\_QUALITY](#page-15-4) 29
- #define [SPEEX\\_SET\\_VAD](#page-18-6) 30
- #define [SPEEX\\_GET\\_VAD](#page-15-5) 31
- #define [SPEEX\\_SET\\_ABR](#page-17-7) 32
- #define [SPEEX\\_GET\\_ABR](#page-14-5) 33
- #define [SPEEX\\_SET\\_DTX](#page-17-8) 34
- #define [SPEEX\\_GET\\_DTX](#page-14-6) 35
- #define [SPEEX\\_SET\\_SUBMODE\\_ENCODING](#page-18-7) 36
- #define [SPEEX\\_GET\\_SUBMODE\\_ENCODING](#page-15-6) 37
- #define [SPEEX\\_GET\\_LOOKAHEAD](#page-15-7) 39
- #define [SPEEX\\_SET\\_PLC\\_TUNING](#page-18-8) 40
- #define [SPEEX\\_GET\\_PLC\\_TUNING](#page-15-8) 41
- #define [SPEEX\\_SET\\_VBR\\_MAX\\_BITRATE](#page-18-9) 42
- #define [SPEEX\\_GET\\_VBR\\_MAX\\_BITRATE](#page-16-1) 43
- #define [SPEEX\\_SET\\_HIGHPASS](#page-17-9) 44
- #define [SPEEX\\_GET\\_HIGHPASS](#page-15-9) 45
- #define [SPEEX\\_GET\\_ACTIVITY](#page-14-7) 47
- #define [SPEEX\\_SET\\_PF](#page-18-10) 0
- #define [SPEEX\\_GET\\_PF](#page-15-10) 1
- #define [SPEEX\\_MODE\\_FRAME\\_SIZE](#page-16-2) 0
- #define [SPEEX\\_SUBMODE\\_BITS\\_PER\\_FRAME](#page-19-9) 1
- #define [SPEEX\\_LIB\\_GET\\_MAJOR\\_VERSION](#page-16-3) 1
- #define [SPEEX\\_LIB\\_GET\\_MINOR\\_VERSION](#page-16-4) 3
- #define [SPEEX\\_LIB\\_GET\\_MICRO\\_VERSION](#page-16-5) 5
- #define [SPEEX\\_LIB\\_GET\\_EXTRA\\_VERSION](#page-16-6) 7
- #define [SPEEX\\_LIB\\_GET\\_VERSION\\_STRING](#page-16-7) 9
- #define [SPEEX\\_NB\\_MODES](#page-17-10) 3
- #define [SPEEX\\_MODEID\\_NB](#page-16-8) 0
- #define [SPEEX\\_MODEID\\_WB](#page-16-9) 1
- #define [SPEEX\\_MODEID\\_UWB](#page-16-10) 2

# Typedefs

- typedef void ∗(∗) [encoder\\_init\\_func](#page-19-1) (const struct [SpeexMode](#page-59-6) ∗mode)
- typedef void(∗) [encoder\\_destroy\\_func](#page-19-2) (void ∗st)
- typedef int(∗) [encode\\_func](#page-19-3) (void ∗state, void ∗in, [SpeexBits](#page-52-0) ∗bits)
- typedef int(∗) [encoder\\_ctl\\_func](#page-19-7) (void ∗state, int request, void ∗ptr)
- typedef void ∗(∗) [decoder\\_init\\_func](#page-19-4) (const struct [SpeexMode](#page-59-6) ∗mode)
- typedef void(∗) [decoder\\_destroy\\_func](#page-19-5) (void ∗st)
- typedef int(∗) [decode\\_func](#page-19-6) (void ∗state, [SpeexBits](#page-52-0) ∗bits, void ∗out)
- typedef int(∗) [decoder\\_ctl\\_func](#page-19-8) (void ∗state, int request, void ∗ptr)
- typedef int(∗) [mode\\_query\\_func](#page-19-0) (const void ∗mode, int request, void ∗ptr)

# Functions

- void ∗ [speex\\_encoder\\_init](#page-22-0) (const [SpeexMode](#page-59-6) ∗mode)
- void [speex\\_encoder\\_destroy](#page-22-1) (void ∗state)
- int [speex\\_encode](#page-21-0) (void ∗state, float ∗in, [SpeexBits](#page-52-0) ∗bits)
- int [speex\\_encode\\_int](#page-21-1) (void ∗state, spx\_int16\_t ∗in, [SpeexBits](#page-52-0) ∗bits)
- int [speex\\_encoder\\_ctl](#page-21-2) (void ∗state, int request, void ∗ptr)
- void \* [speex\\_decoder\\_init](#page-20-0) (const [SpeexMode](#page-59-6) \*mode)
- void [speex\\_decoder\\_destroy](#page-20-1) (void ∗state)
- int [speex\\_decode](#page-20-2) (void ∗state, [SpeexBits](#page-52-0) ∗bits, float ∗out)
- int [speex\\_decode\\_int](#page-20-3) (void ∗state, [SpeexBits](#page-52-0) ∗bits, spx\_int16\_t ∗out)
- int [speex\\_decoder\\_ctl](#page-20-4) (void ∗state, int request, void ∗ptr)
- int [speex\\_mode\\_query](#page-22-2) (const [SpeexMode](#page-59-6) ∗mode, int request, void ∗ptr)
- int [speex\\_lib\\_ctl](#page-22-3) (int request, void ∗ptr)
- const [SpeexMode](#page-59-6) ∗ [speex\\_lib\\_get\\_mode](#page-22-4) (int mode)

# Variables

- const [SpeexMode](#page-59-6) [speex\\_nb\\_mode](#page-23-0)
- const [SpeexMode](#page-59-6) [speex\\_wb\\_mode](#page-23-1)
- const [SpeexMode](#page-59-6) [speex\\_uwb\\_mode](#page-23-2)
- const [SpeexMode](#page-59-6) ∗const [speex\\_mode\\_list](#page-23-3) [SPEEX\_NB\_MODES]

# 8.1.1 Detailed Description

Describes the different modes of the codec.

# <span id="page-65-0"></span>8.2 speex\_bits.h File Reference

Handles bit packing/unpacking.

# **Classes**

• struct [SpeexBits](#page-52-0)

# Functions

- void speex bits init [\(SpeexBits](#page-52-0) ∗bits)
- void speex bits init buffer [\(SpeexBits](#page-52-0) ∗bits, void ∗buff, int buf size)
- void [speex\\_bits\\_set\\_bit\\_buffer](#page-26-0) [\(SpeexBits](#page-52-0) \*bits, void \*buff, int buf\_size)
- void [speex\\_bits\\_destroy](#page-24-1) [\(SpeexBits](#page-52-0) ∗bits)
- void speex bits reset [\(SpeexBits](#page-52-0) ∗bits)
- void [speex\\_bits\\_rewind](#page-26-2) [\(SpeexBits](#page-52-0) ∗bits)
- void [speex\\_bits\\_read\\_from](#page-26-3) [\(SpeexBits](#page-52-0) ∗bits, char ∗bytes, int len)
- void [speex\\_bits\\_read\\_whole\\_bytes](#page-26-4) [\(SpeexBits](#page-52-0) ∗bits, char ∗bytes, int len)
- int speex bits write [\(SpeexBits](#page-52-0) ∗bits, char ∗bytes, int max len)
- int speex bits write whole bytes [\(SpeexBits](#page-52-0) ∗bits, char ∗bytes, int max len)
- void [speex\\_bits\\_pack](#page-25-1) [\(SpeexBits](#page-52-0) ∗bits, int data, int nbBits)
- int [speex\\_bits\\_unpack\\_signed](#page-26-5) [\(SpeexBits](#page-52-0) ∗bits, int nbBits)
- unsigned int [speex\\_bits\\_unpack\\_unsigned](#page-27-2) [\(SpeexBits](#page-52-0) ∗bits, int nbBits)
- int [speex\\_bits\\_nbytes](#page-25-2) [\(SpeexBits](#page-52-0) ∗bits)
- unsigned int [speex\\_bits\\_peek\\_unsigned](#page-25-3) [\(SpeexBits](#page-52-0) ∗bits, int nbBits)
- int [speex\\_bits\\_peek](#page-25-4) [\(SpeexBits](#page-52-0) ∗bits)
- void speex bits advance [\(SpeexBits](#page-52-0) ∗bits, int n)
- int [speex\\_bits\\_remaining](#page-26-6) [\(SpeexBits](#page-52-0) ∗bits)
- void [speex\\_bits\\_insert\\_terminator](#page-25-5) [\(SpeexBits](#page-52-0) ∗bits)

# 8.2.1 Detailed Description

Handles bit packing/unpacking.

# <span id="page-66-0"></span>8.3 speex\_callbacks.h File Reference

Describes callback handling and in-band signalling.

#include "speex.h"

#### Classes

• struct [SpeexCallback](#page-54-5)

## Defines

- #define [SPEEX\\_MAX\\_CALLBACKS](#page-29-0) 16
- #define [SPEEX\\_INBAND\\_ENH\\_REQUEST](#page-29-1) 0
- #define [SPEEX\\_INBAND\\_RESERVED1](#page-29-2) 1
- #define [SPEEX\\_INBAND\\_MODE\\_REQUEST](#page-29-3) 2
- #define [SPEEX\\_INBAND\\_LOW\\_MODE\\_REQUEST](#page-29-4) 3
- #define [SPEEX\\_INBAND\\_HIGH\\_MODE\\_REQUEST](#page-29-5) 4
- #define [SPEEX\\_INBAND\\_VBR\\_QUALITY\\_REQUEST](#page-29-6) 5
- #define [SPEEX\\_INBAND\\_ACKNOWLEDGE\\_REQUEST](#page-28-0) 6
- #define [SPEEX\\_INBAND\\_VBR\\_REQUEST](#page-29-7) 7
- #define [SPEEX\\_INBAND\\_CHAR](#page-28-1) 8
- #define [SPEEX\\_INBAND\\_STEREO](#page-29-8) 9
- #define [SPEEX\\_INBAND\\_MAX\\_BITRATE](#page-29-9) 10
- #define [SPEEX\\_INBAND\\_ACKNOWLEDGE](#page-28-2) 12

# Typedefs

• typedef int(∗) [speex\\_callback\\_func](#page-30-0) [\(SpeexBits](#page-52-0) ∗bits, void ∗state, void ∗data)

# Functions

- int [speex\\_inband\\_handler](#page-30-1) [\(SpeexBits](#page-52-0) ∗bits, [SpeexCallback](#page-54-5) ∗callback\_list, void ∗state)
- int [speex\\_std\\_mode\\_request\\_handler](#page-30-2) [\(SpeexBits](#page-52-0) ∗bits, void ∗state, void ∗data)
- int [speex\\_std\\_high\\_mode\\_request\\_handler](#page-30-3) [\(SpeexBits](#page-52-0) ∗bits, void ∗state, void ∗data)
- int [speex\\_std\\_char\\_handler](#page-30-4) [\(SpeexBits](#page-52-0) ∗bits, void ∗state, void ∗data)
- int [speex\\_default\\_user\\_handler](#page-30-5) [\(SpeexBits](#page-52-0) ∗bits, void ∗state, void ∗data)
- int [speex\\_std\\_low\\_mode\\_request\\_handler](#page-30-6) [\(SpeexBits](#page-52-0) ∗bits, void ∗state, void ∗data)
- int [speex\\_std\\_vbr\\_request\\_handler](#page-30-7) [\(SpeexBits](#page-52-0) ∗bits, void ∗state, void ∗data)
- int [speex\\_std\\_enh\\_request\\_handler](#page-30-8) [\(SpeexBits](#page-52-0) ∗bits, void ∗state, void ∗data)
- int [speex\\_std\\_vbr\\_quality\\_request\\_handler](#page-30-9) [\(SpeexBits](#page-52-0) ∗bits, void ∗state, void ∗data)

# 8.3.1 Detailed Description

Describes callback handling and in-band signalling.

# <span id="page-67-0"></span>8.4 speex echo.h File Reference

Echo cancellation.

#include "speex/speex\_types.h"

# Defines

- #define [SPEEX\\_ECHO\\_GET\\_FRAME\\_SIZE](#page-31-0) 3
- #define [SPEEX\\_ECHO\\_SET\\_SAMPLING\\_RATE](#page-31-1) 24
- #define [SPEEX\\_ECHO\\_GET\\_SAMPLING\\_RATE](#page-31-2) 25

# Typedefs

• typedef [SpeexEchoState](#page-32-0) SpeexEchoState

# Functions

- [SpeexEchoState](#page-55-0) \* [speex\\_echo\\_state\\_init](#page-33-0) (int frame\_size, int filter\_length)
- void [speex\\_echo\\_state\\_destroy](#page-33-1) [\(SpeexEchoState](#page-55-0) ∗st)
- void [speex\\_echo\\_cancellation](#page-32-1) [\(SpeexEchoState](#page-55-0) ∗st, const spx\_int16\_t ∗rec, const spx\_int16\_t ∗play, spx\_int16\_t ∗out)
- void [speex\\_echo\\_cancel](#page-32-2) [\(SpeexEchoState](#page-55-0) ∗st, const spx\_int16\_t ∗rec, const spx\_int16\_t ∗play, spx\_ int16\_t ∗out, spx\_int32\_t ∗Yout)
- void [speex\\_echo\\_capture](#page-32-3) [\(SpeexEchoState](#page-55-0) ∗st, const spx\_int16\_t ∗rec, spx\_int16\_t ∗out)
- void [speex\\_echo\\_playback](#page-32-4) [\(SpeexEchoState](#page-55-0) ∗st, const spx\_int16\_t ∗play)
- void [speex\\_echo\\_state\\_reset](#page-33-2) [\(SpeexEchoState](#page-55-0) ∗st)
- int [speex\\_echo\\_ctl](#page-32-5) [\(SpeexEchoState](#page-55-0) ∗st, int request, void ∗ptr)

# 8.4.1 Detailed Description

Echo cancellation.

# <span id="page-68-0"></span>8.5 speex\_header.h File Reference

Describes the Speex header.

#include "speex/speex\_types.h"

## Classes

• struct [SpeexHeader](#page-56-6)

# **Defines**

- #define [SPEEX\\_HEADER\\_STRING\\_LENGTH](#page-34-0) 8
- #define [SPEEX\\_HEADER\\_VERSION\\_LENGTH](#page-34-1) 20

# Functions

- void [speex\\_init\\_header](#page-34-2) [\(SpeexHeader](#page-56-6) ∗header, int rate, int nb\_channels, const struct [SpeexMode](#page-59-6) ∗m)
- char ∗ [speex\\_header\\_to\\_packet](#page-34-3) [\(SpeexHeader](#page-56-6) ∗header, int ∗size)
- [SpeexHeader](#page-56-6) ∗ [speex\\_packet\\_to\\_header](#page-34-4) (char ∗packet, int size)

# 8.5.1 Detailed Description

Describes the Speex header.

# <span id="page-69-0"></span>8.6 speex\_jitter.h File Reference

Adaptive jitter buffer for Speex.

#include "speex.h"

```
#include "speex_bits.h"
```
# **Classes**

- struct JitterBufferPacket
- struct [SpeexJitter](#page-58-0)

# Defines

- #define [JITTER\\_BUFFER\\_OK](#page-36-1) 0
- #define [JITTER\\_BUFFER\\_MISSING](#page-36-2) 1
- #define [JITTER\\_BUFFER\\_INCOMPLETE](#page-36-3) 2
- #define [JITTER\\_BUFFER\\_INTERNAL\\_ERROR](#page-36-4) -1
- #define [JITTER\\_BUFFER\\_BAD\\_ARGUMENT](#page-35-0) -2
- #define [JITTER\\_BUFFER\\_SET\\_MARGIN](#page-36-5) 0
- #define [JITTER\\_BUFFER\\_GET\\_MARGIN](#page-36-6) 1
- #define [JITTER\\_BUFFER\\_GET\\_AVALIABLE\\_COUNT](#page-35-1) 3
- #define JITTER\_BUFFER\_ADJUST\_INTERPOLATE -1
- #define JITTER\_BUFFER\_ADJUST\_OK 0
- #define JITTER\_BUFFER\_ADJUST\_DROP 1

# Typedefs

- typedef [JitterBuffer](#page-36-0) JitterBuffer
- typedef [\\_JitterBufferPacket](#page-50-0) [JitterBufferPacket](#page-36-7)

# Functions

- [JitterBuffer](#page-36-0) \* [jitter\\_buffer\\_init](#page-37-0) (int tick)
- void [jitter\\_buffer\\_reset](#page-38-0) [\(JitterBuffer](#page-36-0) ∗jitter)
- void [jitter\\_buffer\\_destroy](#page-37-1) [\(JitterBuffer](#page-36-0) ∗jitter)
- void [jitter\\_buffer\\_put](#page-37-2) [\(JitterBuffer](#page-36-0) ∗jitter, const [JitterBufferPacket](#page-50-0) ∗packet)
- int [jitter\\_buffer\\_get](#page-37-3) [\(JitterBuffer](#page-36-0) ∗jitter, [JitterBufferPacket](#page-50-0) ∗packet, spx\_int32\_t ∗start\_offset)
- int [jitter\\_buffer\\_get\\_pointer\\_timestamp](#page-37-4) [\(JitterBuffer](#page-36-0) ∗jitter)
- void [jitter\\_buffer\\_tick](#page-38-1) [\(JitterBuffer](#page-36-0) ∗jitter)
- int [jitter\\_buffer\\_ctl](#page-36-8) [\(JitterBuffer](#page-36-0) ∗jitter, int request, void ∗ptr)
- int jitter\_buffer\_update\_delay [\(JitterBuffer](#page-36-0) ∗jitter, [JitterBufferPacket](#page-50-0) ∗packet, spx\_int32\_t ∗start\_offset)
- void [speex\\_jitter\\_init](#page-39-0) [\(SpeexJitter](#page-58-0) ∗jitter, void ∗decoder, int sampling\_rate)
- void speex jitter destroy [\(SpeexJitter](#page-58-0) ∗jitter)
- void [speex\\_jitter\\_put](#page-39-2) [\(SpeexJitter](#page-58-0) ∗jitter, char ∗packet, int len, int timestamp)
- void [speex\\_jitter\\_get](#page-39-3) [\(SpeexJitter](#page-58-0) ∗jitter, spx\_int16\_t ∗out, int ∗start\_offset)
- int speex jitter get pointer timestamp [\(SpeexJitter](#page-58-0) ∗jitter)

# 8.6.1 Detailed Description

Adaptive jitter buffer for Speex.

# <span id="page-71-0"></span>8.7 speex\_preprocess.h File Reference

Speex preprocessor. The preprocess can do noise suppression, residual echo suppression (after using the echo canceller), automatic gain control (AGC) and voice activity detection (VAD).

```
#include "speex/speex_types.h"
```
# Defines

- #define [SPEEX\\_PREPROCESS\\_SET\\_DENOISE](#page-42-0) 0
- #define [SPEEX\\_PREPROCESS\\_GET\\_DENOISE](#page-41-0) 1
- #define [SPEEX\\_PREPROCESS\\_SET\\_AGC](#page-42-1) 2
- #define [SPEEX\\_PREPROCESS\\_GET\\_AGC](#page-41-1) 3
- #define [SPEEX\\_PREPROCESS\\_SET\\_VAD](#page-43-0) 4
- #define [SPEEX\\_PREPROCESS\\_GET\\_VAD](#page-42-2) 5
- #define [SPEEX\\_PREPROCESS\\_SET\\_AGC\\_LEVEL](#page-42-3) 6
- #define [SPEEX\\_PREPROCESS\\_GET\\_AGC\\_LEVEL](#page-41-2) 7
- #define [SPEEX\\_PREPROCESS\\_SET\\_DEREVERB](#page-43-1) 8
- #define [SPEEX\\_PREPROCESS\\_GET\\_DEREVERB](#page-41-3) 9
- #define [SPEEX\\_PREPROCESS\\_SET\\_DEREVERB\\_LEVEL](#page-43-2) 10
- #define [SPEEX\\_PREPROCESS\\_GET\\_DEREVERB\\_LEVEL](#page-41-4) 11
- #define [SPEEX\\_PREPROCESS\\_SET\\_DEREVERB\\_DECAY](#page-43-3) 12
- #define [SPEEX\\_PREPROCESS\\_GET\\_DEREVERB\\_DECAY](#page-41-5) 13
- #define [SPEEX\\_PREPROCESS\\_SET\\_PROB\\_START](#page-43-4) 14
- #define [SPEEX\\_PREPROCESS\\_GET\\_PROB\\_START](#page-42-4) 15
- #define [SPEEX\\_PREPROCESS\\_SET\\_PROB\\_CONTINUE](#page-43-5) 16
- #define [SPEEX\\_PREPROCESS\\_GET\\_PROB\\_CONTINUE](#page-42-5) 17
- #define [SPEEX\\_PREPROCESS\\_SET\\_NOISE\\_SUPPRESS](#page-43-6) 18
- #define [SPEEX\\_PREPROCESS\\_GET\\_NOISE\\_SUPPRESS](#page-42-6) 19
- #define [SPEEX\\_PREPROCESS\\_SET\\_ECHO\\_SUPPRESS](#page-43-7) 20
- #define [SPEEX\\_PREPROCESS\\_GET\\_ECHO\\_SUPPRESS](#page-41-6) 21
- #define [SPEEX\\_PREPROCESS\\_SET\\_ECHO\\_SUPPRESS\\_ACTIVE](#page-43-8) 22
- #define [SPEEX\\_PREPROCESS\\_GET\\_ECHO\\_SUPPRESS\\_ACTIVE](#page-42-7) 23
- #define [SPEEX\\_PREPROCESS\\_SET\\_ECHO\\_STATE](#page-43-9) 24
- #define [SPEEX\\_PREPROCESS\\_GET\\_ECHO\\_STATE](#page-41-7) 25
- #define [SPEEX\\_PREPROCESS\\_SET\\_AGC\\_INCREMENT](#page-42-8) 26
- #define [SPEEX\\_PREPROCESS\\_GET\\_AGC\\_INCREMENT](#page-41-8) 27
- #define [SPEEX\\_PREPROCESS\\_SET\\_AGC\\_DECREMENT](#page-42-9) 28
- #define [SPEEX\\_PREPROCESS\\_GET\\_AGC\\_DECREMENT](#page-41-9) 29
- #define [SPEEX\\_PREPROCESS\\_SET\\_AGC\\_MAX\\_GAIN](#page-42-10) 30
- #define [SPEEX\\_PREPROCESS\\_GET\\_AGC\\_MAX\\_GAIN](#page-41-10) 31

# Typedefs

• typedef [SpeexPreprocessState](#page-44-0)\_ SpeexPreprocessState
## Functions

- [SpeexPreprocessState](#page-44-0) ∗ [speex\\_preprocess\\_state\\_init](#page-45-0) (int frame\_size, int sampling\_rate)
- void [speex\\_preprocess\\_state\\_destroy](#page-44-1) [\(SpeexPreprocessState](#page-44-0) ∗st)
- int [speex\\_preprocess\\_run](#page-44-2) [\(SpeexPreprocessState](#page-44-0) ∗st, spx\_int16\_t ∗x)
- int speex preprocess [\(SpeexPreprocessState](#page-44-0) ∗st, spx\_int16\_t ∗x, spx\_int32\_t ∗echo)
- void [speex\\_preprocess\\_estimate\\_update](#page-44-4) [\(SpeexPreprocessState](#page-44-0) ∗st, spx\_int16\_t ∗x)
- int [speex\\_preprocess\\_ctl](#page-44-5) [\(SpeexPreprocessState](#page-44-0) ∗st, int request, void ∗ptr)

## 8.7.1 Detailed Description

Speex preprocessor. The preprocess can do noise suppression, residual echo suppression (after using the echo canceller), automatic gain control (AGC) and voice activity detection (VAD).

## <span id="page-73-0"></span>8.8 speex stereo.h File Reference

Describes the handling for intensity stereo.

```
#include "speex/speex_types.h"
```

```
#include "speex/speex_bits.h"
```
## **Classes**

• struct [SpeexStereoState](#page-61-0)

## Defines

• #define [SPEEX\\_STEREO\\_STATE\\_INIT](#page-46-0) {1,.5,1,1,0,0}

## Functions

- void [speex\\_encode\\_stereo](#page-46-1) (float ∗data, int frame\_size, [SpeexBits](#page-52-0) ∗bits)
- void [speex\\_encode\\_stereo\\_int](#page-46-2) (spx\_int16\_t ∗data, int frame\_size, [SpeexBits](#page-52-0) ∗bits)
- void [speex\\_decode\\_stereo](#page-46-3) (float ∗data, int frame\_size, [SpeexStereoState](#page-61-0) ∗stereo)
- void [speex\\_decode\\_stereo\\_int](#page-46-4) (spx\_int16\_t ∗data, int frame\_size, [SpeexStereoState](#page-61-0) ∗stereo)
- int [speex\\_std\\_stereo\\_request\\_handler](#page-46-5) [\(SpeexBits](#page-52-0) ∗bits, void ∗state, void ∗data)

## 8.8.1 Detailed Description

Describes the handling for intensity stereo.

## <span id="page-74-0"></span>8.9 speex\_types.h File Reference

Speex types.

#include <speex/speex\_config\_types.h>

## 8.9.1 Detailed Description

Speex types.

# Index

JitterBufferPacket, [47](#page-50-0) \_JitterBufferPacket data, [47](#page-50-0) len, [47](#page-50-0) span, [47](#page-50-0) timestamp, [47](#page-50-0) balance SpeexStereoState, [58](#page-61-1) bitPtr SpeexBits, [49](#page-52-1) bitrate SpeexHeader, [54](#page-57-0) bitstream\_version SpeexMode, [56](#page-59-0) buf size SpeexBits, [49](#page-52-1) callback\_id SpeexCallback, [51](#page-54-0) charPtr SpeexBits, [49](#page-52-1) chars SpeexBits, [49](#page-52-1) Codec decode func, [16](#page-19-0) decoder\_ctl\_func, [16](#page-19-0) decoder\_destroy\_func, [16](#page-19-0) decoder init func, [16](#page-19-0) encode\_func, [16](#page-19-0) encoder\_ctl\_func, [16](#page-19-0) encoder destroy func, [16](#page-19-0) encoder init func, [16](#page-19-0) mode\_query\_func, [16](#page-19-0) speex\_decode, [17](#page-20-0) speex\_decode\_int, [17](#page-20-0) speex\_decoder\_ctl, [17](#page-20-0) speex\_decoder\_destroy, [17](#page-20-0) speex\_decoder\_init, [17](#page-20-0) speex\_encode, [18](#page-21-0) speex\_encode\_int, [18](#page-21-0) speex\_encoder\_ctl, [18](#page-21-0) speex\_encoder\_destroy, [19](#page-22-0) speex\_encoder\_init, [19](#page-22-0) SPEEX\_GET\_ABR, [11](#page-14-0)

SPEEX\_GET\_ACTIVITY, [11](#page-14-0) SPEEX\_GET\_BITRATE, [11](#page-14-0) SPEEX\_GET\_COMPLEXITY, [11](#page-14-0) SPEEX\_GET\_DTX, [11](#page-14-0) SPEEX\_GET\_ENH, [11](#page-14-0) SPEEX\_GET\_FRAME\_SIZE, [11](#page-14-0) SPEEX\_GET\_HIGH\_MODE, [11](#page-14-0) SPEEX\_GET\_HIGHPASS, [12](#page-15-0) SPEEX\_GET\_LOOKAHEAD, [12](#page-15-0) SPEEX\_GET\_LOW\_MODE, [12](#page-15-0) SPEEX\_GET\_MODE, [12](#page-15-0) SPEEX\_GET\_PF, [12](#page-15-0) SPEEX\_GET\_PLC\_TUNING, [12](#page-15-0) SPEEX\_GET\_RELATIVE\_QUALITY, [12](#page-15-0) SPEEX\_GET\_SAMPLING\_RATE, [12](#page-15-0) SPEEX\_GET\_SUBMODE\_ENCODING, [12](#page-15-0) SPEEX\_GET\_VAD, [12](#page-15-0) SPEEX\_GET\_VBR, [12](#page-15-0) SPEEX\_GET\_VBR\_MAX\_BITRATE, [13](#page-16-0) SPEEX\_GET\_VBR\_QUALITY, [13](#page-16-0) speex\_lib\_ctl, [19](#page-22-0) SPEEX\_LIB\_GET\_EXTRA\_VERSION, [13](#page-16-0) SPEEX\_LIB\_GET\_MAJOR\_VERSION, [13](#page-16-0) SPEEX\_LIB\_GET\_MICRO\_VERSION, [13](#page-16-0) SPEEX\_LIB\_GET\_MINOR\_VERSION, [13](#page-16-0) speex\_lib\_get\_mode, [19](#page-22-0) SPEEX\_LIB\_GET\_VERSION\_STRING, [13](#page-16-0) SPEEX\_MODE\_FRAME\_SIZE, [13](#page-16-0) speex\_mode\_list, [20](#page-23-0) speex\_mode\_query, [19](#page-22-0) SPEEX\_MODEID\_NB, [13](#page-16-0) SPEEX\_MODEID\_UWB, [13](#page-16-0) SPEEX\_MODEID\_WB, [13](#page-16-0) speex\_nb\_mode, [20](#page-23-0) SPEEX\_NB\_MODES, [14](#page-17-0) SPEEX\_RESET\_STATE, [14](#page-17-0) SPEEX\_SET\_ABR, [14](#page-17-0) SPEEX\_SET\_BITRATE, [14](#page-17-0) SPEEX\_SET\_COMPLEXITY, [14](#page-17-0) SPEEX\_SET\_DTX, [14](#page-17-0) SPEEX\_SET\_ENH, [14](#page-17-0) SPEEX\_SET\_HANDLER, [14](#page-17-0) SPEEX\_SET\_HIGH\_MODE, [14](#page-17-0) SPEEX\_SET\_HIGHPASS, [14](#page-17-0)

SPEEX\_SET\_LOW\_MODE, [14](#page-17-0)

### data

JitterBufferPacket, [47](#page-50-0) SpeexCallback, [51](#page-54-0) dec SpeexJitter, [55](#page-58-0) SpeexMode, [57](#page-60-0) dec\_ctl SpeexMode, [57](#page-60-0) dec\_destroy SpeexMode, [57](#page-60-0) dec init SpeexMode, [57](#page-60-0) decode func Codec, [16](#page-19-0) decoder ctl func Codec, [16](#page-19-0) decoder\_destroy\_func Codec, [16](#page-19-0) decoder init func Codec, [16](#page-19-0) e\_ratio SpeexStereoState, [58](#page-61-1) enc SpeexMode, [57](#page-60-0) enc\_ctl SpeexMode, [57](#page-60-0) enc\_destroy SpeexMode, [57](#page-60-0) enc\_init SpeexMode, [56](#page-59-0) encode\_func Codec, [16](#page-19-0) encoder ctl func Codec, [16](#page-19-0) encoder\_destroy\_func

Codec, [16](#page-19-0) encoder\_init\_func Codec, [16](#page-19-0) extra\_headers SpeexHeader, [54](#page-57-0) frame\_size SpeexHeader, [54](#page-57-0) SpeexJitter, [55](#page-58-0) frames per packet SpeexHeader, [54](#page-57-0) func SpeexCallback, [51](#page-54-0) header size SpeexHeader, [53](#page-56-0) include/ Directory Reference, [45](#page-48-0) include/speex/ Directory Reference, [46](#page-49-0) JITTER\_BUFFER\_BAD\_ARGUMENT JitterBuffer, [32](#page-35-0) jitter\_buffer\_ctl JitterBuffer, [33](#page-36-0) jitter buffer destroy JitterBuffer, [34](#page-37-0) jitter buffer get JitterBuffer, [34](#page-37-0) JITTER\_BUFFER\_GET\_AVALIABLE\_COUNT JitterBuffer, [32](#page-35-0) JITTER\_BUFFER\_GET\_MARGIN JitterBuffer, [33](#page-36-0) jitter\_buffer\_get\_pointer\_timestamp JitterBuffer, [34](#page-37-0) JITTER\_BUFFER\_INCOMPLETE JitterBuffer, [33](#page-36-0) jitter\_buffer\_init JitterBuffer, [34](#page-37-0) JITTER\_BUFFER\_INTERNAL\_ERROR JitterBuffer, [33](#page-36-0) JITTER\_BUFFER\_MISSING JitterBuffer, [33](#page-36-0) JITTER\_BUFFER\_OK JitterBuffer, [33](#page-36-0) jitter buffer put JitterBuffer, [34](#page-37-0) jitter\_buffer\_reset JitterBuffer, [35](#page-38-0) JITTER\_BUFFER\_SET\_MARGIN JitterBuffer, [33](#page-36-0) jitter buffer tick JitterBuffer, [35](#page-38-0) **JitterBuffer** JitterBuffer, [33](#page-36-0)

Generated on Wed May 23 00:53:16 2007 for Speex by Doxygen

**JitterBuffer** JITTER\_BUFFER\_BAD\_ARGUMENT, [32](#page-35-0) jitter\_buffer\_ctl, [33](#page-36-0) jitter\_buffer\_destroy, [34](#page-37-0) jitter\_buffer\_get, [34](#page-37-0) JITTER\_BUFFER\_GET\_AVALIABLE\_- COUNT, [32](#page-35-0) JITTER\_BUFFER\_GET\_MARGIN, [33](#page-36-0) jitter\_buffer\_get\_pointer\_timestamp, [34](#page-37-0) JITTER\_BUFFER\_INCOMPLETE, [33](#page-36-0) jitter\_buffer\_init, [34](#page-37-0) JITTER\_BUFFER\_INTERNAL\_ERROR, [33](#page-36-0) JITTER\_BUFFER\_MISSING, [33](#page-36-0) JITTER\_BUFFER\_OK, [33](#page-36-0) jitter\_buffer\_put, [34](#page-37-0) jitter\_buffer\_reset, [35](#page-38-0) JITTER\_BUFFER\_SET\_MARGIN, [33](#page-36-0) jitter\_buffer\_tick, [35](#page-38-0) JitterBuffer, [33](#page-36-0) JitterBufferPacket, [33](#page-36-0) JitterBuffer: Adaptive jitter buffer, [32](#page-35-0) JitterBufferPacket JitterBuffer, [33](#page-36-0)

### len

\_JitterBufferPacket, [47](#page-50-0)

### mode

SpeexHeader, [53](#page-56-0) SpeexMode, [56](#page-59-0) mode\_bitstream\_version SpeexHeader, [54](#page-57-0) mode\_query\_func Codec, [16](#page-19-0) modeID SpeexMode, [56](#page-59-0) modeName SpeexMode, [56](#page-59-0) nb\_channels SpeexHeader, [54](#page-57-0) nbBits SpeexBits, [49](#page-52-1) overflow

SpeexBits, [49](#page-52-1) owner SpeexBits, [49](#page-52-1)

packets SpeexJitter, [55](#page-58-0)

## query

SpeexMode, [56](#page-59-0)

rate SpeexHeader, [53](#page-56-0) reserved1 SpeexBits, [50](#page-53-0) SpeexCallback, [51](#page-54-0) SpeexHeader, [54](#page-57-0) SpeexStereoState, [58](#page-61-1) reserved2 SpeexBits, [50](#page-53-0) SpeexCallback, [51](#page-54-0) SpeexHeader, [54](#page-57-0) SpeexStereoState, [58](#page-61-1) smooth\_left SpeexStereoState, [58](#page-61-1) smooth\_right SpeexStereoState, [58](#page-61-1) span JitterBufferPacket, [47](#page-50-0) Speex encoder and decoder, [9](#page-12-0) speex.h, [59](#page-62-0) speex\_bits.h, [62](#page-65-0) speex\_bits\_advance SpeexBits, [21](#page-24-0) speex\_bits\_destroy SpeexBits, [21](#page-24-0) speex\_bits\_init SpeexBits, [21](#page-24-0) speex\_bits\_init\_buffer SpeexBits, [22](#page-25-0) speex\_bits\_insert\_terminator SpeexBits, [22](#page-25-0) speex bits nbytes SpeexBits, [22](#page-25-0) speex\_bits\_pack SpeexBits, [22](#page-25-0) speex\_bits\_peek SpeexBits, [22](#page-25-0) speex\_bits\_peek\_unsigned SpeexBits, [22](#page-25-0) speex\_bits\_read\_from SpeexBits, [23](#page-26-0) speex\_bits\_read\_whole\_bytes SpeexBits, [23](#page-26-0) speex\_bits\_remaining SpeexBits, [23](#page-26-0) speex\_bits\_reset SpeexBits, [23](#page-26-0) speex\_bits\_rewind SpeexBits, [23](#page-26-0) speex\_bits\_set\_bit\_buffer SpeexBits, [23](#page-26-0) speex\_bits\_unpack\_signed SpeexBits, [23](#page-26-0)

speex bits unpack unsigned SpeexBits, [24](#page-27-0) speex\_bits\_write SpeexBits, [24](#page-27-0) speex\_bits\_write\_whole\_bytes SpeexBits, [24](#page-27-0) speex\_callback\_func SpeexCallbacks, [27](#page-30-0) speex\_callbacks.h, [63](#page-66-0) speex\_decode Codec, [17](#page-20-0) speex\_decode\_int Codec, [17](#page-20-0) speex\_decode\_stereo SpeexStereoState, [43](#page-46-6) speex\_decode\_stereo\_int SpeexStereoState, [43](#page-46-6) speex\_decoder\_ctl Codec, [17](#page-20-0) speex\_decoder\_destroy Codec, [17](#page-20-0) speex\_decoder\_init Codec, [17](#page-20-0) speex\_default\_user\_handler SpeexCallbacks, [27](#page-30-0) speex\_echo.h, [64](#page-67-0) speex\_echo\_cancel SpeexEchoState, [29](#page-32-0) speex\_echo\_cancellation SpeexEchoState, [29](#page-32-0) speex\_echo\_capture SpeexEchoState, [29](#page-32-0) speex\_echo\_ctl SpeexEchoState, [29](#page-32-0) SPEEX\_ECHO\_GET\_FRAME\_SIZE SpeexEchoState, [28](#page-31-0) SPEEX\_ECHO\_GET\_SAMPLING\_RATE SpeexEchoState, [28](#page-31-0) speex\_echo\_playback SpeexEchoState, [29](#page-32-0) SPEEX\_ECHO\_SET\_SAMPLING\_RATE SpeexEchoState, [28](#page-31-0) speex\_echo\_state\_destroy SpeexEchoState, [30](#page-33-0) speex\_echo\_state\_init SpeexEchoState, [30](#page-33-0) speex\_echo\_state\_reset SpeexEchoState, [30](#page-33-0) speex\_encode Codec, [18](#page-21-0) speex\_encode\_int Codec, [18](#page-21-0) speex\_encode\_stereo SpeexStereoState, [43](#page-46-6)

speex\_encode\_stereo\_int SpeexStereoState, [43](#page-46-6) speex\_encoder\_ctl Codec, [18](#page-21-0) speex\_encoder\_destroy Codec, [19](#page-22-0) speex\_encoder\_init Codec, [19](#page-22-0) SPEEX\_GET\_ABR Codec, [11](#page-14-0) SPEEX\_GET\_ACTIVITY Codec, [11](#page-14-0) SPEEX\_GET\_BITRATE Codec, [11](#page-14-0) SPEEX\_GET\_COMPLEXITY Codec, [11](#page-14-0) SPEEX\_GET\_DTX Codec, [11](#page-14-0) SPEEX\_GET\_ENH Codec, [11](#page-14-0) SPEEX\_GET\_FRAME\_SIZE Codec, [11](#page-14-0) SPEEX\_GET\_HIGH\_MODE Codec, [11](#page-14-0) SPEEX\_GET\_HIGHPASS Codec, [12](#page-15-0) SPEEX\_GET\_LOOKAHEAD Codec, [12](#page-15-0) SPEEX\_GET\_LOW\_MODE Codec, [12](#page-15-0) SPEEX\_GET\_MODE Codec, [12](#page-15-0) SPEEX\_GET\_PF Codec, [12](#page-15-0) SPEEX\_GET\_PLC\_TUNING Codec, [12](#page-15-0) SPEEX\_GET\_RELATIVE\_QUALITY Codec, [12](#page-15-0) SPEEX\_GET\_SAMPLING\_RATE Codec, [12](#page-15-0) SPEEX\_GET\_SUBMODE\_ENCODING Codec, [12](#page-15-0) SPEEX\_GET\_VAD Codec, [12](#page-15-0) SPEEX\_GET\_VBR Codec, [12](#page-15-0) SPEEX\_GET\_VBR\_MAX\_BITRATE Codec, [13](#page-16-0) SPEEX\_GET\_VBR\_QUALITY Codec, [13](#page-16-0) speex\_header.h, [65](#page-68-0) SPEEX\_HEADER\_STRING\_LENGTH SpeexHeader, [31](#page-34-0) speex\_header\_to\_packet

Generated on Wed May 23 00:53:16 2007 for Speex by Doxygen

SpeexHeader, [31](#page-34-0) SPEEX\_HEADER\_VERSION\_LENGTH SpeexHeader, [31](#page-34-0) SPEEX\_INBAND\_ACKNOWLEDGE SpeexCallbacks, [25](#page-28-0) SPEEX\_INBAND\_ACKNOWLEDGE\_REQUEST SpeexCallbacks, [25](#page-28-0) SPEEX\_INBAND\_CHAR SpeexCallbacks, [25](#page-28-0) SPEEX\_INBAND\_ENH\_REQUEST SpeexCallbacks, [26](#page-29-0) speex\_inband\_handler SpeexCallbacks, [27](#page-30-0) SPEEX\_INBAND\_HIGH\_MODE\_REQUEST SpeexCallbacks, [26](#page-29-0) SPEEX\_INBAND\_LOW\_MODE\_REQUEST SpeexCallbacks, [26](#page-29-0) SPEEX\_INBAND\_MAX\_BITRATE SpeexCallbacks, [26](#page-29-0) SPEEX\_INBAND\_MODE\_REQUEST SpeexCallbacks, [26](#page-29-0) SPEEX\_INBAND\_RESERVED1 SpeexCallbacks, [26](#page-29-0) SPEEX\_INBAND\_STEREO SpeexCallbacks, [26](#page-29-0) SPEEX\_INBAND\_VBR\_QUALITY\_REQUEST SpeexCallbacks, [26](#page-29-0) SPEEX\_INBAND\_VBR\_REQUEST SpeexCallbacks, [26](#page-29-0) speex\_init\_header SpeexHeader, [31](#page-34-0) speex\_jitter.h, [66](#page-69-0) speex\_jitter\_destroy SpeexJitter, [36](#page-39-0) speex\_jitter\_get SpeexJitter, [36](#page-39-0) speex\_jitter\_get\_pointer\_timestamp SpeexJitter, [36](#page-39-0) speex\_jitter\_init SpeexJitter, [36](#page-39-0) speex\_jitter\_put SpeexJitter, [36](#page-39-0) speex\_lib\_ctl Codec, [19](#page-22-0) SPEEX\_LIB\_GET\_EXTRA\_VERSION Codec, [13](#page-16-0) SPEEX\_LIB\_GET\_MAJOR\_VERSION Codec, [13](#page-16-0) SPEEX\_LIB\_GET\_MICRO\_VERSION Codec, [13](#page-16-0) SPEEX\_LIB\_GET\_MINOR\_VERSION Codec, [13](#page-16-0) speex\_lib\_get\_mode Codec, [19](#page-22-0)

SPEEX\_LIB\_GET\_VERSION\_STRING Codec, [13](#page-16-0) SPEEX\_MAX\_CALLBACKS SpeexCallbacks, [26](#page-29-0) SPEEX\_MODE\_FRAME\_SIZE Codec, [13](#page-16-0) speex\_mode\_list Codec, [20](#page-23-0) speex\_mode\_query Codec, [19](#page-22-0) SPEEX\_MODEID\_NB Codec, [13](#page-16-0) SPEEX\_MODEID\_UWB Codec, [13](#page-16-0) SPEEX\_MODEID\_WB Codec, [13](#page-16-0) speex\_nb\_mode Codec, [20](#page-23-0) SPEEX\_NB\_MODES Codec, [14](#page-17-0) speex\_packet\_to\_header SpeexHeader, [31](#page-34-0) speex\_preprocess SpeexPreprocessState, [41](#page-44-6) speex\_preprocess.h, [68](#page-71-0) speex\_preprocess\_ctl SpeexPreprocessState, [41](#page-44-6) speex\_preprocess\_estimate\_update SpeexPreprocessState, [41](#page-44-6) SPEEX\_PREPROCESS\_GET\_AGC SpeexPreprocessState, [38](#page-41-0) SPEEX\_PREPROCESS\_GET\_AGC\_- DECREMENT SpeexPreprocessState, [38](#page-41-0) SPEEX\_PREPROCESS\_GET\_AGC\_- INCREMENT SpeexPreprocessState, [38](#page-41-0) SPEEX\_PREPROCESS\_GET\_AGC\_LEVEL SpeexPreprocessState, [38](#page-41-0) SPEEX\_PREPROCESS\_GET\_AGC\_MAX\_GAIN SpeexPreprocessState, [38](#page-41-0) SPEEX\_PREPROCESS\_GET\_DENOISE SpeexPreprocessState, [38](#page-41-0) SPEEX\_PREPROCESS\_GET\_DEREVERB SpeexPreprocessState, [38](#page-41-0) SPEEX\_PREPROCESS\_GET\_DEREVERB\_- DECAY SpeexPreprocessState, [38](#page-41-0) SPEEX\_PREPROCESS\_GET\_DEREVERB\_- LEVEL SpeexPreprocessState, [38](#page-41-0) SPEEX\_PREPROCESS\_GET\_ECHO\_STATE SpeexPreprocessState, [38](#page-41-0) SPEEX\_PREPROCESS\_GET\_ECHO\_SUPPRESS

Generated on Wed May 23 00:53:16 2007 for Speex by Doxygen

SpeexPreprocessState, [38](#page-41-0) SPEEX\_PREPROCESS\_GET\_ECHO\_- SUPPRESS\_ACTIVE SpeexPreprocessState, [39](#page-42-0) SPEEX\_PREPROCESS\_GET\_NOISE\_- **SUPPRESS** SpeexPreprocessState, [39](#page-42-0) SPEEX\_PREPROCESS\_GET\_PROB\_- **CONTINUE** SpeexPreprocessState, [39](#page-42-0) SPEEX\_PREPROCESS\_GET\_PROB\_START SpeexPreprocessState, [39](#page-42-0) SPEEX\_PREPROCESS\_GET\_VAD SpeexPreprocessState, [39](#page-42-0) speex\_preprocess\_run SpeexPreprocessState, [41](#page-44-6) SPEEX\_PREPROCESS\_SET\_AGC SpeexPreprocessState, [39](#page-42-0) SPEEX\_PREPROCESS\_SET\_AGC\_- DECREMENT SpeexPreprocessState, [39](#page-42-0) SPEEX\_PREPROCESS\_SET\_AGC\_- INCREMENT SpeexPreprocessState, [39](#page-42-0) SPEEX\_PREPROCESS\_SET\_AGC\_LEVEL SpeexPreprocessState, [39](#page-42-0) SPEEX\_PREPROCESS\_SET\_AGC\_MAX\_GAIN SpeexPreprocessState, [39](#page-42-0) SPEEX\_PREPROCESS\_SET\_DENOISE SpeexPreprocessState, [39](#page-42-0) SPEEX\_PREPROCESS\_SET\_DEREVERB SpeexPreprocessState, [40](#page-43-0) SPEEX\_PREPROCESS\_SET\_DEREVERB\_- DECAY SpeexPreprocessState, [40](#page-43-0) SPEEX\_PREPROCESS\_SET\_DEREVERB\_- LEVEL SpeexPreprocessState, [40](#page-43-0) SPEEX\_PREPROCESS\_SET\_ECHO\_STATE SpeexPreprocessState, [40](#page-43-0) SPEEX\_PREPROCESS\_SET\_ECHO\_SUPPRESS SpeexPreprocessState, [40](#page-43-0) SPEEX\_PREPROCESS\_SET\_ECHO\_- SUPPRESS\_ACTIVE SpeexPreprocessState, [40](#page-43-0) SPEEX\_PREPROCESS\_SET\_NOISE\_SUPPRESS SpeexPreprocessState, [40](#page-43-0) SPEEX\_PREPROCESS\_SET\_PROB\_CONTINUE SpeexPreprocessState, [40](#page-43-0) SPEEX\_PREPROCESS\_SET\_PROB\_START SpeexPreprocessState, [40](#page-43-0) SPEEX\_PREPROCESS\_SET\_VAD SpeexPreprocessState, [40](#page-43-0) speex\_preprocess\_state\_destroy

SpeexPreprocessState, [41](#page-44-6) speex preprocess state init SpeexPreprocessState, [42](#page-45-1) SPEEX\_RESET\_STATE Codec, [14](#page-17-0) SPEEX\_SET\_ABR Codec, [14](#page-17-0) SPEEX\_SET\_BITRATE Codec, [14](#page-17-0) SPEEX\_SET\_COMPLEXITY Codec, [14](#page-17-0) SPEEX\_SET\_DTX Codec, [14](#page-17-0) SPEEX\_SET\_ENH Codec, [14](#page-17-0) SPEEX\_SET\_HANDLER Codec, [14](#page-17-0) SPEEX\_SET\_HIGH\_MODE Codec, [14](#page-17-0) SPEEX\_SET\_HIGHPASS Codec, [14](#page-17-0) SPEEX\_SET\_LOW\_MODE Codec, [14](#page-17-0) SPEEX\_SET\_MODE Codec, [15](#page-18-0) SPEEX\_SET\_PF Codec, [15](#page-18-0) SPEEX\_SET\_PLC\_TUNING Codec, [15](#page-18-0) SPEEX\_SET\_QUALITY Codec, [15](#page-18-0) SPEEX\_SET\_SAMPLING\_RATE Codec, [15](#page-18-0) SPEEX\_SET\_SUBMODE\_ENCODING Codec, [15](#page-18-0) SPEEX\_SET\_USER\_HANDLER Codec, [15](#page-18-0) SPEEX\_SET\_VAD Codec, [15](#page-18-0) SPEEX\_SET\_VBR Codec, [15](#page-18-0) SPEEX\_SET\_VBR\_MAX\_BITRATE Codec, [15](#page-18-0) SPEEX\_SET\_VBR\_QUALITY Codec, [15](#page-18-0) speex\_std\_char\_handler SpeexCallbacks, [27](#page-30-0) speex\_std\_enh\_request\_handler SpeexCallbacks, [27](#page-30-0) speex\_std\_high\_mode\_request\_handler SpeexCallbacks, [27](#page-30-0) speex\_std\_low\_mode\_request\_handler SpeexCallbacks, [27](#page-30-0) speex\_std\_mode\_request\_handler

SpeexCallbacks, [27](#page-30-0) speex\_std\_stereo\_request\_handler SpeexStereoState, [43](#page-46-6) speex\_std\_vbr\_quality\_request\_handler SpeexCallbacks, [27](#page-30-0) speex\_std\_vbr\_request\_handler SpeexCallbacks, [27](#page-30-0) speex\_stereo.h, [70](#page-73-0) SPEEX\_STEREO\_STATE\_INIT SpeexStereoState, [43](#page-46-6) speex\_string SpeexHeader, [53](#page-56-0) SPEEX\_SUBMODE\_BITS\_PER\_FRAME Codec, [16](#page-19-0) speex\_types.h, [71](#page-74-0) speex\_uwb\_mode Codec, [20](#page-23-0) speex\_version SpeexHeader, [53](#page-56-0) speex version id SpeexHeader, [53](#page-56-0) speex\_wb\_mode Codec, [20](#page-23-0) SpeexBits, [49](#page-52-1) SpeexBits bitPtr, [49](#page-52-1) buf size, [49](#page-52-1) charPtr, [49](#page-52-1) chars, [49](#page-52-1) nbBits, [49](#page-52-1) overflow, [49](#page-52-1) owner, [49](#page-52-1) reserved1, [50](#page-53-0) reserved2, [50](#page-53-0) speex bits advance, [21](#page-24-0) speex\_bits\_destroy, [21](#page-24-0) speex bits init, [21](#page-24-0) speex\_bits\_init\_buffer, [22](#page-25-0) speex\_bits\_insert\_terminator, [22](#page-25-0) speex bits nbytes, [22](#page-25-0) speex bits pack, [22](#page-25-0) speex\_bits\_peek, [22](#page-25-0) speex\_bits\_peek\_unsigned, [22](#page-25-0) speex bits read from, [23](#page-26-0) speex\_bits\_read\_whole\_bytes, [23](#page-26-0) speex\_bits\_remaining, [23](#page-26-0) speex\_bits\_reset, [23](#page-26-0) speex\_bits\_rewind, [23](#page-26-0) speex\_bits\_set\_bit\_buffer, [23](#page-26-0) speex\_bits\_unpack\_signed, [23](#page-26-0) speex bits unpack unsigned, [24](#page-27-0) speex bits write, [24](#page-27-0) speex\_bits\_write\_whole\_bytes, [24](#page-27-0) SpeexBits: Bit-stream manipulations, [21](#page-24-0)

SpeexCallback, [51](#page-54-0) SpeexCallback callback\_id, [51](#page-54-0) data, [51](#page-54-0) func, [51](#page-54-0) reserved1, [51](#page-54-0) reserved2, [51](#page-54-0) SpeexCallbacks speex\_callback\_func, [27](#page-30-0) speex\_default\_user\_handler, [27](#page-30-0) SPEEX\_INBAND\_ACKNOWLEDGE, [25](#page-28-0) SPEEX\_INBAND\_ACKNOWLEDGE\_- REQUEST, [25](#page-28-0) SPEEX\_INBAND\_CHAR, [25](#page-28-0) SPEEX\_INBAND\_ENH\_REQUEST, [26](#page-29-0) speex\_inband\_handler, [27](#page-30-0) SPEEX\_INBAND\_HIGH\_MODE -REQUEST, [26](#page-29-0) SPEEX\_INBAND\_LOW\_MODE\_- REQUEST, [26](#page-29-0) SPEEX\_INBAND\_MAX\_BITRATE, [26](#page-29-0) SPEEX\_INBAND\_MODE\_REQUEST, [26](#page-29-0) SPEEX\_INBAND\_RESERVED1, [26](#page-29-0) SPEEX\_INBAND\_STEREO, [26](#page-29-0) SPEEX\_INBAND\_VBR\_QUALITY\_- REQUEST, [26](#page-29-0) SPEEX\_INBAND\_VBR\_REQUEST, [26](#page-29-0) SPEEX\_MAX\_CALLBACKS, [26](#page-29-0) speex\_std\_char\_handler, [27](#page-30-0) speex\_std\_enh\_request\_handler, [27](#page-30-0) speex\_std\_high\_mode\_request\_handler, [27](#page-30-0) speex\_std\_low\_mode\_request\_handler, [27](#page-30-0) speex\_std\_mode\_request\_handler, [27](#page-30-0) speex\_std\_vbr\_quality\_request\_handler, [27](#page-30-0) speex\_std\_vbr\_request\_handler, [27](#page-30-0) SpeexEchoState, [52](#page-55-0) SpeexEchoState, [29](#page-32-0) SpeexEchoState speex echo cancel, [29](#page-32-0) speex\_echo\_cancellation, [29](#page-32-0) speex\_echo\_capture, [29](#page-32-0) speex\_echo\_ctl, [29](#page-32-0) SPEEX\_ECHO\_GET\_FRAME\_SIZE, [28](#page-31-0) SPEEX\_ECHO\_GET\_SAMPLING\_RATE, [28](#page-31-0) speex\_echo\_playback, [29](#page-32-0) SPEEX\_ECHO\_SET\_SAMPLING\_RATE, [28](#page-31-0) speex\_echo\_state\_destroy, [30](#page-33-0) speex\_echo\_state\_init, [30](#page-33-0) speex\_echo\_state\_reset, [30](#page-33-0) SpeexEchoState, [29](#page-32-0) SpeexEchoState: Acoustic echo canceller, [28](#page-31-0) SpeexHeader, [53](#page-56-0) SpeexHeader

bitrate, [54](#page-57-0) extra headers, [54](#page-57-0) frame\_size, [54](#page-57-0) frames\_per\_packet, [54](#page-57-0) header\_size, [53](#page-56-0) mode, [53](#page-56-0) mode\_bitstream\_version, [54](#page-57-0) nb\_channels, [54](#page-57-0) rate, [53](#page-56-0) reserved1, [54](#page-57-0) reserved2, [54](#page-57-0) SPEEX\_HEADER\_STRING\_LENGTH, [31](#page-34-0) speex\_header\_to\_packet, [31](#page-34-0) SPEEX\_HEADER\_VERSION\_LENGTH, [31](#page-34-0) speex\_init\_header, [31](#page-34-0) speex\_packet\_to\_header, [31](#page-34-0) speex\_string, [53](#page-56-0) speex\_version, [53](#page-56-0) speex\_version\_id, [53](#page-56-0) vbr, [54](#page-57-0) SpeexHeader: Makes it easy to write/parse an Ogg/Speex header, [31](#page-34-0) SpeexJitter, [55](#page-58-0) SpeexJitter current\_packet, [55](#page-58-0) dec, [55](#page-58-0) frame\_size, [55](#page-58-0) packets, [55](#page-58-0) speex\_jitter\_destroy, [36](#page-39-0) speex\_jitter\_get, [36](#page-39-0) speex\_jitter\_get\_pointer\_timestamp, [36](#page-39-0) speex\_jitter\_init, [36](#page-39-0) speex\_jitter\_put, [36](#page-39-0) valid\_bits, [55](#page-58-0) SpeexJitter: Adaptive jitter buffer specifically for Speex, [36](#page-39-0) SpeexMode, [56](#page-59-0) SpeexMode bitstream version, [56](#page-59-0) dec, [57](#page-60-0) dec ctl, [57](#page-60-0) dec\_destroy, [57](#page-60-0) dec init, [57](#page-60-0) enc, [57](#page-60-0) enc\_ctl, [57](#page-60-0) enc\_destroy, [57](#page-60-0) enc\_init, [56](#page-59-0) mode, [56](#page-59-0) modeID, [56](#page-59-0) modeName, [56](#page-59-0) query, [56](#page-59-0) SpeexPreprocessState SpeexPreprocessState, [41](#page-44-6) SpeexPreprocessState

speex\_preprocess, [41](#page-44-6) speex\_preprocess\_ctl, [41](#page-44-6) speex\_preprocess\_estimate\_update, [41](#page-44-6) SPEEX\_PREPROCESS\_GET\_AGC, [38](#page-41-0) SPEEX\_PREPROCESS\_GET\_AGC\_- DECREMENT, [38](#page-41-0) SPEEX\_PREPROCESS\_GET\_AGC\_- INCREMENT, [38](#page-41-0) SPEEX\_PREPROCESS\_GET\_AGC\_LEVEL, [38](#page-41-0) SPEEX\_PREPROCESS\_GET\_AGC\_MAX\_- GAIN, [38](#page-41-0) SPEEX\_PREPROCESS\_GET\_DENOISE, [38](#page-41-0) SPEEX\_PREPROCESS\_GET\_DEREVERB, [38](#page-41-0) SPEEX\_PREPROCESS\_GET\_- DEREVERB\_DECAY, [38](#page-41-0) SPEEX\_PREPROCESS\_GET\_- DEREVERB LEVEL, [38](#page-41-0) SPEEX\_PREPROCESS\_GET\_ECHO\_- STATE, [38](#page-41-0) SPEEX\_PREPROCESS\_GET\_ECHO\_- SUPPRESS, [38](#page-41-0) SPEEX\_PREPROCESS\_GET\_ECHO\_- SUPPRESS\_ACTIVE, [39](#page-42-0) SPEEX\_PREPROCESS\_GET\_NOISE\_- SUPPRESS, [39](#page-42-0) SPEEX\_PREPROCESS\_GET\_PROB\_- CONTINUE, [39](#page-42-0) SPEEX\_PREPROCESS\_GET\_PROB\_- START, [39](#page-42-0) SPEEX\_PREPROCESS\_GET\_VAD, [39](#page-42-0) speex preprocess run, [41](#page-44-6) SPEEX\_PREPROCESS\_SET\_AGC, [39](#page-42-0) SPEEX\_PREPROCESS\_SET\_AGC\_- DECREMENT, [39](#page-42-0) SPEEX\_PREPROCESS\_SET\_AGC\_- INCREMENT, [39](#page-42-0) SPEEX\_PREPROCESS\_SET\_AGC\_LEVEL, [39](#page-42-0) SPEEX\_PREPROCESS\_SET\_AGC\_MAX\_- GAIN, [39](#page-42-0) SPEEX\_PREPROCESS\_SET\_DENOISE, [39](#page-42-0) SPEEX\_PREPROCESS\_SET\_DEREVERB, [40](#page-43-0) SPEEX\_PREPROCESS\_SET\_DEREVERB\_-DECAY, [40](#page-43-0) SPEEX\_PREPROCESS\_SET\_DEREVERB\_- LEVEL, [40](#page-43-0) SPEEX\_PREPROCESS\_SET\_ECHO\_- STATE, [40](#page-43-0) SPEEX\_PREPROCESS\_SET\_ECHO\_- SUPPRESS, [40](#page-43-0)

```
SPEEX_PREPROCESS_SET_ECHO_-
       SUPPRESS_ACTIVE, 40
   SPEEX_PREPROCESS_SET_NOISE_-
       SUPPRESS, 40
   SPEEX_PREPROCESS_SET_PROB_-
       CONTINUE, 40
   SPEEX_PREPROCESS_SET_PROB_-
       START, 40
   40
   speex_preprocess_state_destroy, 41
   speex_preprocess_state_init, 42
   SpeexPreprocessState, 41
SpeexPreprocessState: The Speex preprocessor, 37
SpeexStereoState, 58
SpeexStereoState
   balance, 58
   58
   reserved1, 58
   reserved2, 58
   58
   58
   speex_decode_stereo, 43
   speex_decode_stereo_int, 43
   speex_encode_stereo, 43
   speex_encode_stereo_int, 43
   speex_std_stereo_request_handler, 43
   SPEEX_STEREO_STATE_INIT, 43
SpeexStereoState: Handling Speex stereo files, 43
timestamp
   _JitterBufferPacket, 47
valid bits
```
SpeexJitter, [55](#page-58-0) Various definitions for Speex callbacks supported by the decoder., [25](#page-28-0) vbr

SpeexHeader, [54](#page-57-0)